# **UNIVERSIDAD NACIONAL DE CAJAMARCA**

# **FACULTAD DE INGENIERÍA**

**ESCUELA ACADÉMICO PROFESIONAL DE INGENIERÍA GEOLÓGICA**

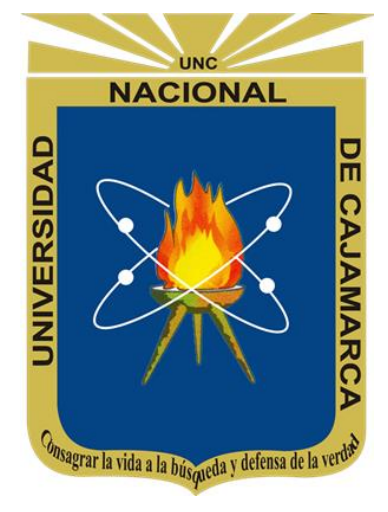

# **TESIS PROFESIONAL**

# **EVALUACIÓN GEOMECÁNICA DE LOS TALUDES DE LA CARRETERA**

**ENCAÑADA – CELENDÍN EN EL TRAMO KM. 32+000 - KM. 46+000**

Para optar el título profesional de: **INGENIERO GEÓLOGO** 

Presentado Por: **Bach. Yovany Marisol Caruanambo Cortéz**

Asesor: **Ing. Roberto Severino Gonzales Yana**

**Cajamarca – Perú**

**2017**

### **AGRADECIMIENTO**

Agradezco a la Universidad Nacional de Cajamarca, a la Escuela Académico Profesional De Ingeniería Geológica y a los docentes por sus enseñanzas para mi desarrollo profesional.

Agradezco a mi asesor Roberto Severino Gonzales Yana, por su apoyo y guía durante la realización de esta tesis.

Agradezco a mis padres por su apoyo incondicional y moral en cada momento de mi formación; para la realización de esta tesis.

Agradezco a mis familiares que siempre confiaron en mí, a todos mis amigos y amigas que me brindaron su apoyo, en la realización de esta tesis.

### **DEDICATORIA**

Esta tesis está dedicada a mis padres, Teófila Cortéz Colorado y Felipe Caruanambo Bautista que son mi más grande tesoro y a los familiares y amigos que me brindaron su apoyo, para la realización de esta tesis.

#### **RESUMEN**

<span id="page-3-0"></span>El presente trabajo de investigación se desarrolló en carretera encañada – Celendín, en el distrito de la encañada, provincia y departamento de Cajamarca, en esta carretera hay tramos que presentan inestabilidad. Siendo necesario definir las características geomecánicas a lo largo de la carretera, para determinar los factores de seguridad actuales, principalmente en los tramos críticos. Se evaluó la parte geomecánica a través de tablas donde se pudieron obtener datos del macizo rocoso y propiedades de las discontinuidades para calcular el RMR (Rock Mass Rating), de cada estación geomecánica. Con objetivo de realizar la evaluación geomecánica de los taludes de la carretera en el tramo km. 32+000 - km. 46+000, para lo cual se realizaron 3 estaciones geomecánicas, en cada unidad geotécnica. Los datos de campo fueron procesados con el software RocData v5 para obtener las propiedades geomecánicas necesarias como datos de entrada para los softwares de análisis, los resultados se muestran en la Tabla 11. El análisis con el software RocData fueron complementados con otras propiedades físicas necesarias para el análisis con softwares y el resumen final de dichas propiedades geomecánicas se pueden apreciar en las tablas 12,13 y 14. A través del cartografiado geológico se determinó el tipo de litología (ki-pa, Ks-yu, Qh-al, Qh-de, Qhfl), Se calculó el factor de seguridad para cada uno se muestran en la tabla 16, y teniendo en cuenta el rango de valores de los taludes tienen un comportamiento inestable, Se elaboró un mapa geomecánico teniendo en cuenta al factor de seguridad de cada uno de los perfiles.

**Palabras Claves:** Geomecánica, Talud, Inestabilidad.

#### **ABSTRAC**

<span id="page-4-0"></span>The present research work was carried out on a road - Celendín, in the district of the laguna, province and department of Cajamarca, in this road there are sections that are instability. It is necessary to define the geomechanical characteristics along the road, to determine the current safety factors, mainly in the critical sections. The geomechanical part was evaluated through where rock mass data and discontinuity properties could be obtained to calculate its RMR (Rock Mass Rating) of each geomechanical station. The objective is to carry out the geomechanical evaluation of the slopes of road in the km section.  $32 + 000$  - km.  $46 + 000$ , for which three geomechanical stations were realized, one for each geotechnical unit. The field data were processed with the RocData v5 software to obtain the required geomechanical properties as input data for the analysis software, the results are shown in Table 11. The analysis with the software RocData were complemented with other physical properties necessary for the analysis with softwares and the final summary of said geomechanical properties can be seen in Tables 12, 13 and 14. The geological mapping was determined the type of lithology (ki-pa, Ks-yu, Qh-al, Qh-de, Qh-fl). The safety factor was calculated for each shown in Table 17, and taking into account The range of values of the slopes have an unstable behavior, a geomechanical map was developed taking into account the of the safety factor of each of the Profiles.

**Keys Words:** Geomechanics, Slope, Instability**.**

# <span id="page-5-0"></span>**CONTENIDO**

# 

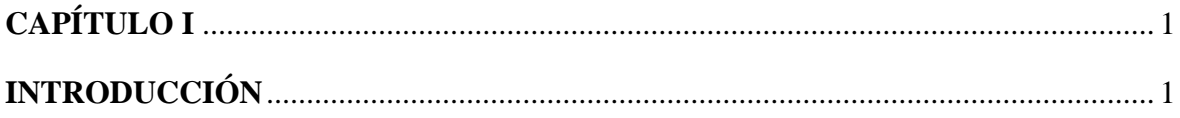

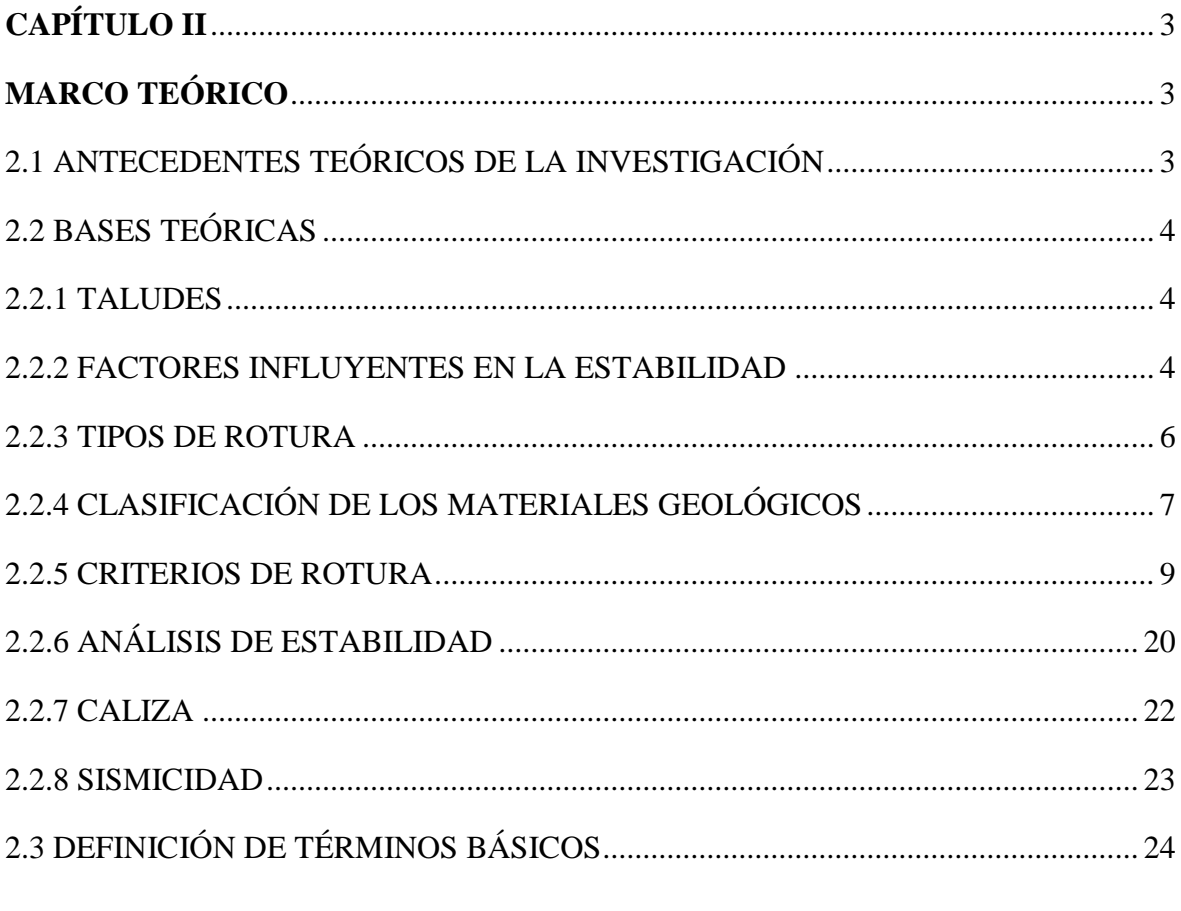

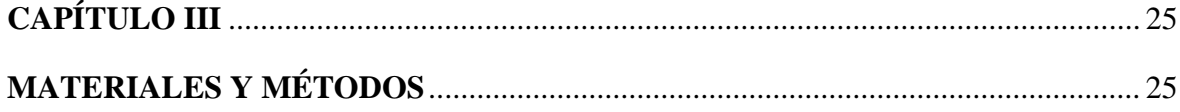

# Pág.

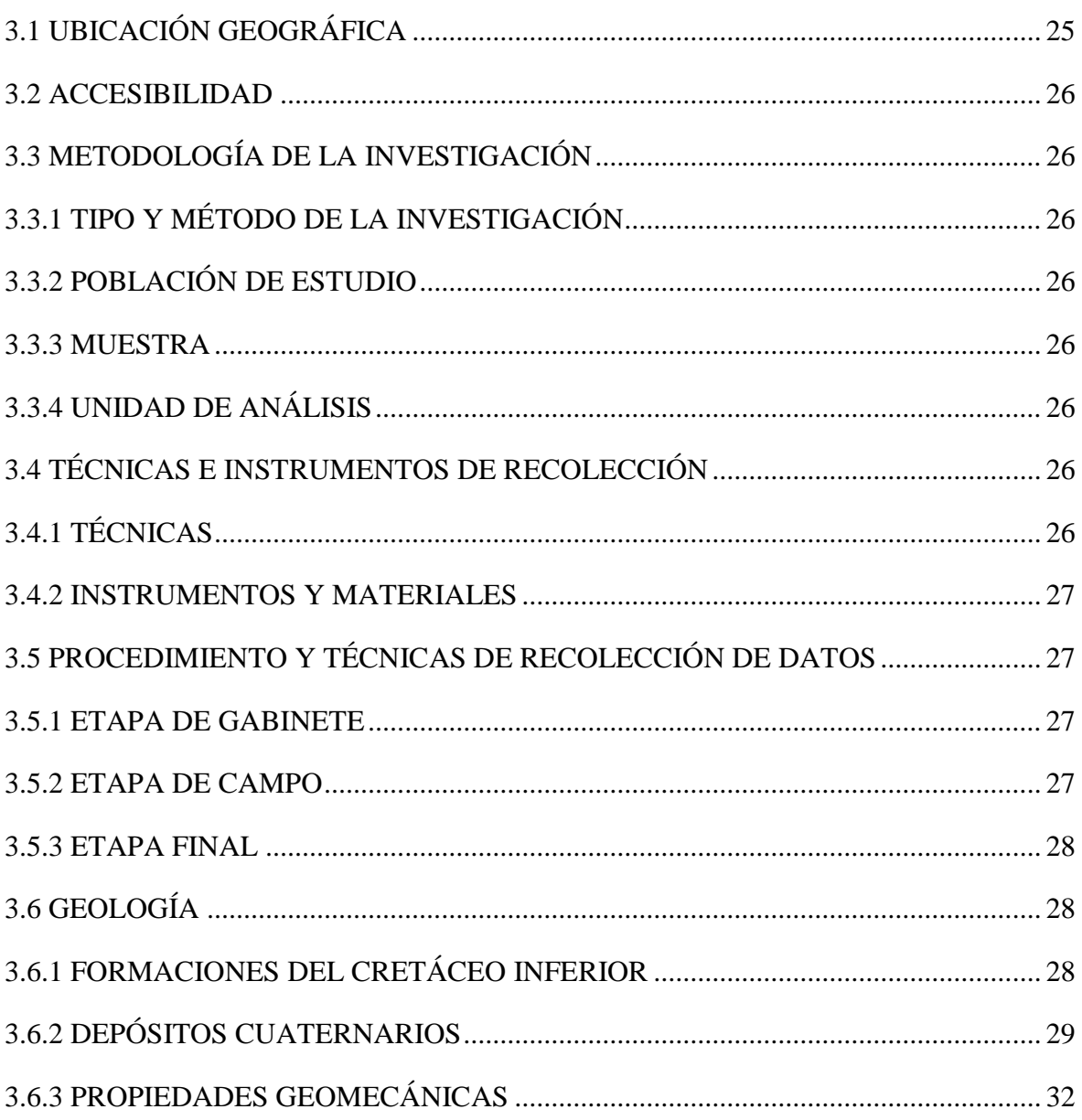

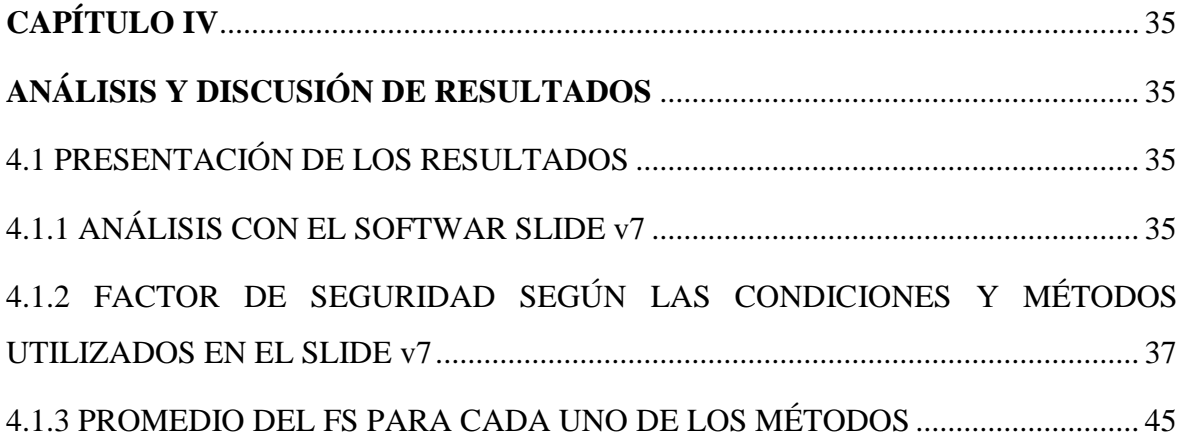

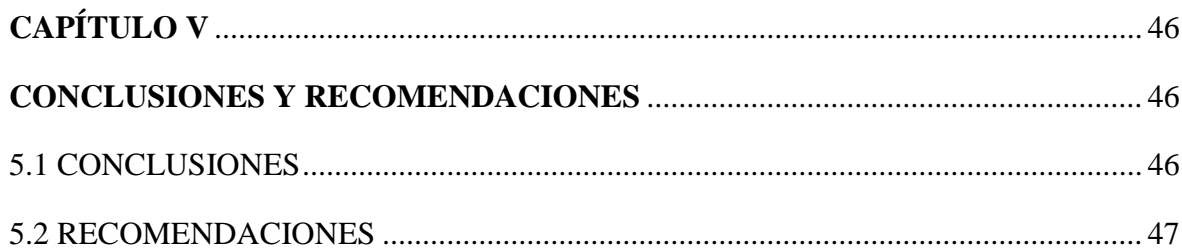

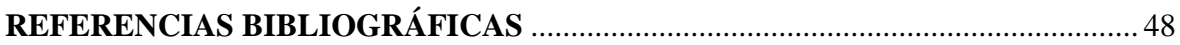

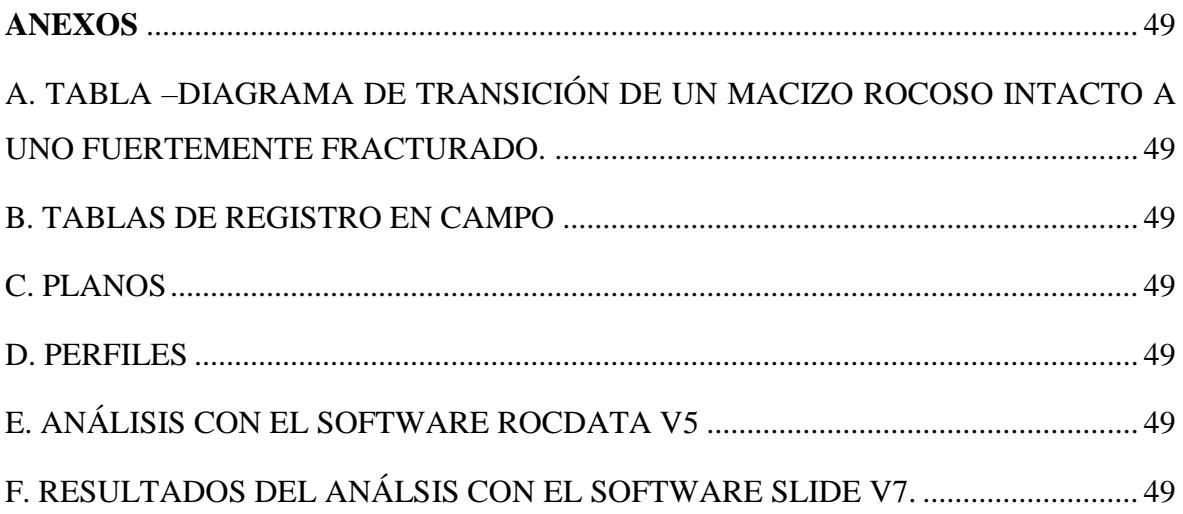

# **ÍNDICE DE TABLAS**

# Pág.

<span id="page-7-0"></span>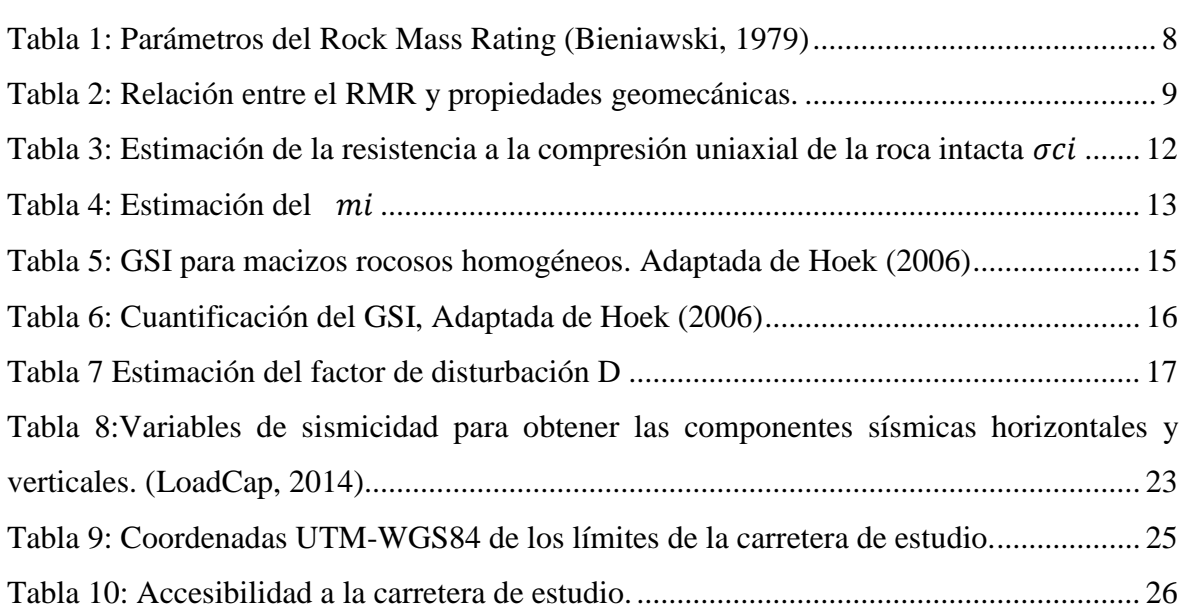

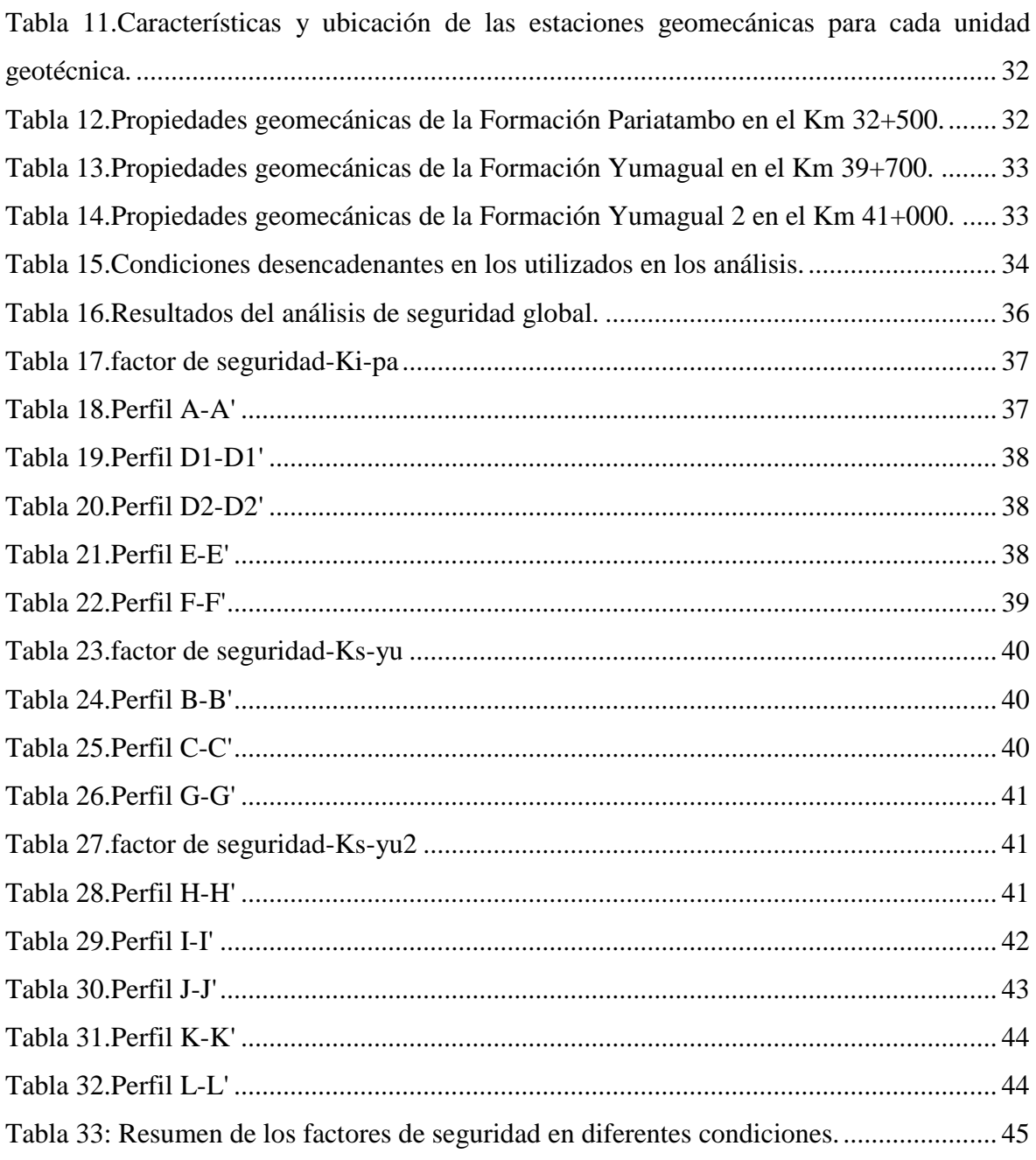

# **ÍNDICE DE FIGURAS**

<span id="page-9-0"></span>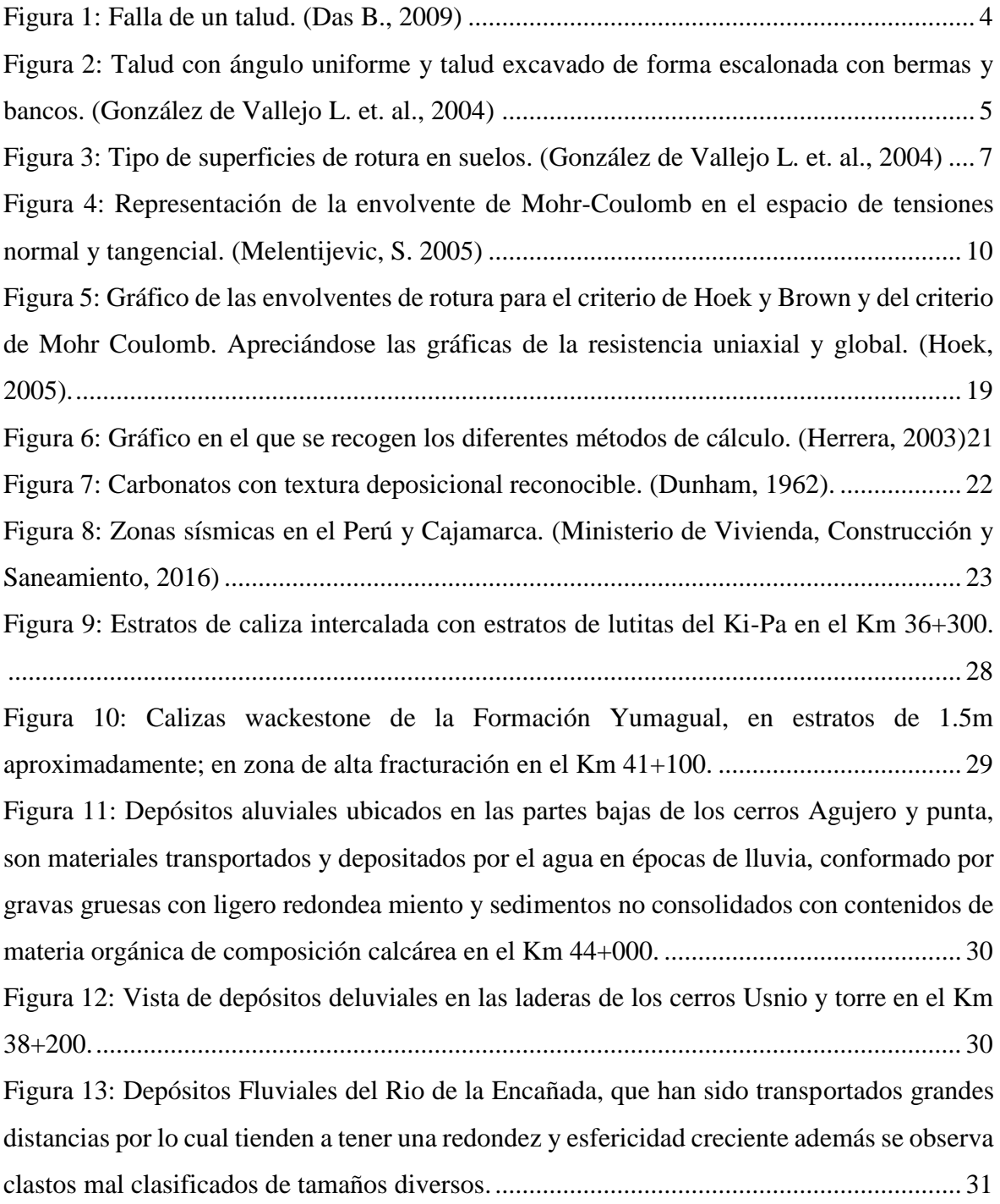

# <span id="page-10-0"></span>**ABREVIATURAS Y SÍMBOLOS**

- a : Constante que depende de las propiedades del macizo rocoso
- c : Cohesión
- D : Factor de disturbación del macizo rocoso
- Dn : Discontinuidad n
- E : Módulo de Young o Módulo de Elasticidad
- Ei : Módulo de Young de la roca intacta
- Erm : Modulo de deformación del macizo rocoso
- FS : Factor de Seguridad
- GSI : Índice de Resistencia Geológica
- Kh : Amplificación Estratigráfica (Sismicidad)
- Km : Kilometro
- Kv : Parametros de Zona (Sismicidad)
- mb : Valor reducido de la constante del material mi
- mi : Parámetro de la roca intacta obtenido de ensayos triaxiales
- MN : Meganewton
- MPa : Megapascales
- N : Newton
- s : Constante que depende de las propiedades del macizo rocoso
- sigc : Resistencia a la compresión uniaxial del macizo rocoso
- sigcm : Resistencia global del macizo rocoso
- sigt : Fuerza de tensión del macizo rocoso
- $\sigma$ 1' : Tensión efectiva principal mayor en el momento de la rotura
- $\sigma$ 3' : Tensión efectiva principal menor en el momento de la rotura
- $\sigma$ ci : Resistencia a la compresión uniaxial de los bloques de roca
- $\phi$  : Ángulo de fricción
- $\tau$  : Tensión tangencial
- UTM : Universal Transversal de Mercator
- WGS84: World Geodetic System 1984

# **CAPÍTULO I**

## **INTRODUCCIÓN**

<span id="page-12-1"></span><span id="page-12-0"></span>Las carreteras son vías de transporte que hacen posible las diferentes actividades para el ser humano, estas carreteras se ven afectadas por la presencia de inestabilidad de taludes, En el Perú se ha visto estos casos de inestabilidad de taludes debido a diversos agentes geológicos externos y a las propiedades físicas y mecánicas de los suelos y roca, causando grandes daños de interrupción de carreteras, dificultando el transporte, poniendo en riesgo la vida de los transportistas.

La carretera Encañada - Celendín es una vía de transporte que en su recorrido une distintas poblaciones como Michiquillay, Quinuamayo, Micuypampa, Sucre, José Gálvez y Celendín; en esta carretera hay tramos que presentan inestabilidad perjudicando el transporte y a la población, por los deslizamientos y caídas de rocas. Siendo necesario definir las características geomecánicas a lo largo de la carretera, para determinar los factores de seguridad actuales, principalmente en los tramos críticos.

La operatividad de la carretera presenta serias dificultades por estar ubicada en una zona de condiciones naturales complejas, intensificándose los daños durante los periodos de lluvias intensas. Por ello se formula la siguiente interrogante: ¿Cuáles son las características geomecánicas de los taludes de la carretera Encañada- Celendín en el tramo km. 32+000 km. 46+000? Se plantea como hipótesis que las características y propiedades físicas y mecánicas de los suelos y rocas de los taludes de la carretera Encañada – Celendín en el tramo km. 32+000-km. 46+000, influyen en la inestabilidad provocando deslizamientos y caídas de rocas.

La investigación tiene como propósito analizar las características geomecánicas de los taludes a lo largo de la carretera Encañada-Celendín en el tramo km. 32+000 - km. 46+000,

localizando las zonas de susceptibilidad y el peligro que este representa para el desarrollo de las poblaciones que comunica esta carretera. Contribuirá a la identificación de los taludes inestables, remediar daños a causa de deslizamientos y caídas de rocas, dada la inestabilidad de los taludes a lo largo de la carretera. También proveerá información para investigaciones futuras de la zona estudiada.

El objetivo general de la investigación es realizar la evaluación geomecánica de los taludes de la carretera Encañada - Celendín en el tramo km. 32+000 - km. 46+000; y como objetivos específicos: realizar el cartografiado geológico de la carretera Encañada - Celendín en el tramo km. 32+000 - km. 46+000, describir las características físicas y mecánicas del macizo rocoso y suelos, calcular el factor de seguridad de los taludes en tramos inestables de la carretera Encañada - Celendín mediante el software slide v7 y elaborar un mapa geomecánico determinando las zonas inestables de la carretera.

El contenido de los capítulos se describe a continuación:

**Capítulo II:** En este capítulo se desarrolla el marco teórico de la investigación, mencionando antecedentes y bases teóricas de diferentes autores, relacionados con el tema de investigación.

**Capítulo III:** Se especifica la ubicación del área de estudio, la accesibilidad, el clima, la vegetación. Se describe la geología, geomorfología e hidrología, los datos recolectados en campo son ordenados en estaciones para su análisis mediante los softwares RocData, Dips, Slide, Swedge. También se explica la metodología y procedimientos utilizados para la investigación.

**Capítulo IV:** En este capítulo se presentan y explican los resultados obtenidos del análisis de los datos de campo, de acuerdo a los objetivos establecidos y se realiza la contratación de la hipótesis.

**Capítulo V:** Se presentan las conclusiones y las recomendaciones correspondientes de la investigación.

# **CAPÍTULO II**

# **MARCO TEÓRICO**

## <span id="page-14-2"></span><span id="page-14-1"></span><span id="page-14-0"></span>**2.1 ANTECEDENTES TEÓRICOS DE LA INVESTIGACIÓN**

**Sáenz (2015).** Realiza la "Evaluación geotécnica de los taludes en el tramo de carretera el gavilán – chigden" determinando el comportamiento geotécnico y factores de seguridad de los taludes, influenciada por la presencia de rocas altamente fracturadas y por el alto ángulo de talud que presentan, definiendo la inestabilidad en zonas críticas de los taludes.

**Mercado (2014).** "Análisis de inestabilidad de taludes en zonas críticas en la carretera Cajamarca – Celendín en el tramo Km. 46+000 – Km 94+400", donde analiza la inestabilidad de taludes en zonas críticas, teniendo en cuenta características litológicas, geomorfológicas, estructurales. Analiza también los factores de seguridad en zonas críticas.

**Montoya (2014).** "Evaluación geotécnica de los taludes de la carretera Cruz Blanca – El Gavilán", donde analiza la inestabilidad de los taludes de dicha carretera, teniendo en cuenta el contexto geológico local, regional y la estrecha relación que existe con los agentes geodinámicos.

**Zavala & Rosado (2011)** Realizaron un estudio de riegos en la región de Cajamarca, donde se analizaron las características climáticas, geológicas y sísmicas que conllevan a la ocurrencia de procesos geodinámicos y determinaron 117 zonas de peligrosidad y susceptibilidad en la región Cajamarca.

**Reyes (1980)** Realizo un estudio que corresponde a los Cuadrángulos de Cajamarca, San Marcos, Cajabamba. Analiza regionalmente el área de estudio, realizando un cartografiado a escala 1: 100,000 en base a un estudio litológico, estratigráfico, estructural, geomorfológico en forma general, y no teniendo relación con la estabilidad de taludes.

# <span id="page-15-0"></span>**2.2 BASES TEÓRICAS**

### <span id="page-15-1"></span>**2.2.1 TALUDES**

Una superficie de terreno expuesta situada a un ángulo con la horizontal se llama talud o pendiente no restringida, y puede ser natural o construido. Si la superficie del terreno no es horizontal, una componente de la gravedad ocasionará que el suelo se mueva hacia abajo, como muestra la figura. Si la componente de la gravedad es suficientemente grande ocurrirá la falla del talud; es decir, la masa de suelo en la zona abcde se deslizará hacia abajo. La fuerza actuante vence a la fuerza resistente de la resistencia al corte del suelo a lo largo de la superficie de ruptura.

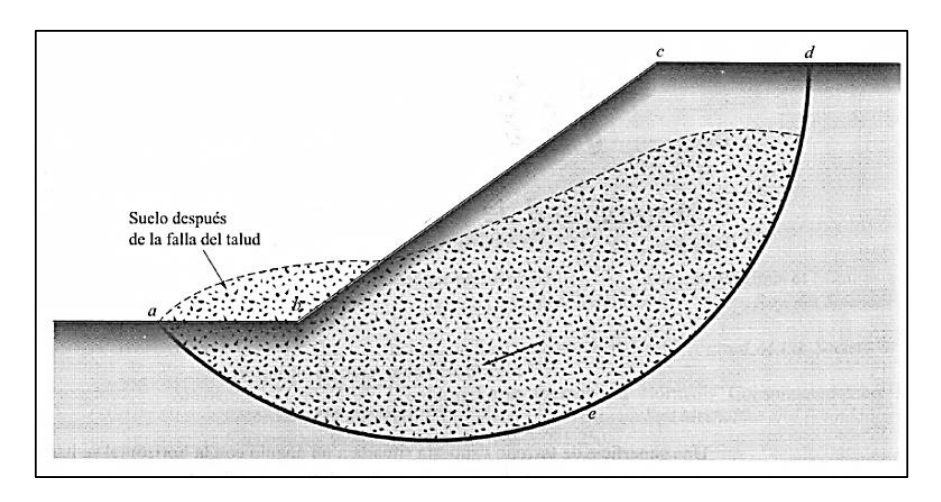

<span id="page-15-3"></span>Figura 1: Falla de un talud. (Das B., 2009)

En muchos casos los ingenieros tienen que efectuar cálculos para verificar la seguridad de taludes naturales, taludes de excavaciones y de terraplenes compactados. Este proceso, llamado análisis de la estabilidad de taludes, implica determinar y comparar el esfuerzo cortante desarrollado a lo largo de la superficie más probable de falla con la resistencia cortante del suelo. El análisis de la estabilidad de un talud no es tarea fácil. La evaluación de variables tales como la estratificación del suelo y sus parámetros de resistencia cortante resulta una tarea formidable. La infiltración a través del talud y la selección de una superficie de deslizamiento potencial se agregan a la complejidad del problema. (Das B., 2009)

### <span id="page-15-2"></span>**2.2.2 FACTORES INFLUYENTES EN LA ESTABILIDAD**

La estabilidad de un talud está determinada por factores geométricos (altura e inclinación), factores geológicos (que condicionan la presencia de planos y zonas de debilidad y anisotropía en el talud), factores hidrogeológicos (Presencia de agua) y factores geotécnicos o relacionados con el comportamiento mecánico del terreno (resistencia y deformabilidad).

La condición de los factores citados puede determinar la condición de rotura a lo largo de una o varias superficies, y que sea cinemáticamente posible el movimiento de un cierto volumen de masa de suelo o roca. La posibilidad de rotura y los mecanismos y modelos de inestabilidad de los taludes están controlados principalmente por factores geológicos y geométricos.

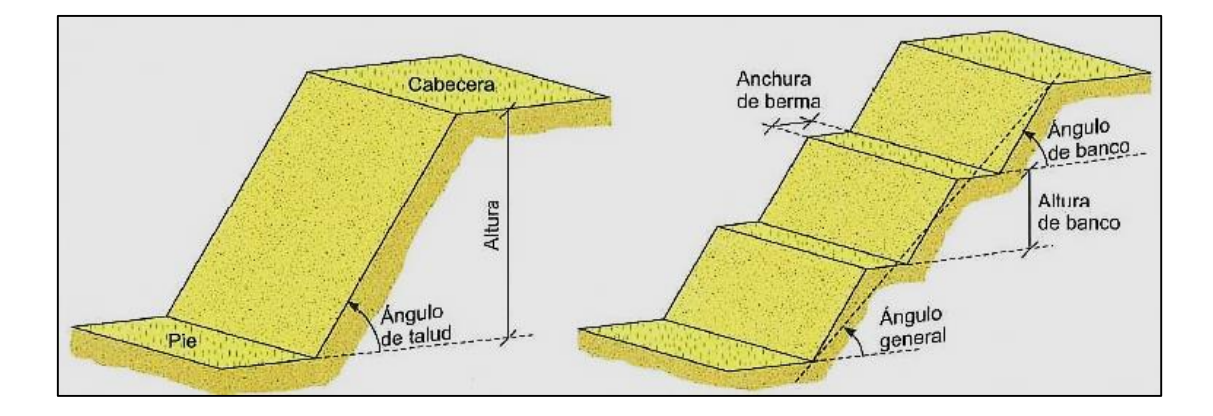

<span id="page-16-0"></span>Figura 2: Talud con ángulo uniforme y talud excavado de forma escalonada con bermas y bancos. (González de Vallejo L. et. al., 2004)

Los factores geológicos, hidrogeológicos y geotécnicos se consideran factores condicionantes, y son intrínsecos a los materiales naturales. En los suelos la litología, estratigrafía y las condiciones hidrogeológicas determinan las propiedades resistentes y el comportamiento del talud. En el caso de macizos rocosos competentes el principal factor condicionante es la estructura geológica: la disposición y frecuencia de las superficies de discontinuidad y el grado de fracturación; en materiales blandos, la litología y el grado de fracturación juegan también un papel preponderante.

Junto a los factores condicionantes de la estabilidad de los taludes (también denominados pasivos), los factores desencadenantes o activos provocan la rotura una vez que se cumplen una serie de condiciones. Estos últimos son factores externos que actúan sobre los suelos o macizos rocosos, modificando sus características y propiedades y las condiciones de equilibrio del talud. El conocimiento de todos ellos permitirá un correcto análisis del talud, la evaluación del estado de estabilidad del mismo y, en su caso, el diseño de las medidas que deberán ser adoptadas para evitar o estabilizar los movimientos.

### **Otros factores**

Las sobrecargas estáticas y las cargas dinámicas que se ejercen sobre los taludes modifican la distribución de las fuerzas y pueden generar condiciones de inestabilidad. Entre las

primeras están el peso de estructuras o edificios, u otro tipo de cargas como rellenos, escombreras, paso de vehículos pesados, etc. que, cuando se ejercen sobre la cabecera de los taludes, aportan una carga adicional que puede contribuir al aumento de las fuerzas desestabilizadoras.

Las cargas dinámicas se deben, principalmente, a los movimientos sísmicos, naturales o inducidos, y a las vibraciones producidas por voladuras cercanas al talud. El principal efecto en los macizos rocosos fracturados es la apertura de las discontinuidades preexistentes, con la consiguiente reducción de su resistencia al corte, y la individualización y caída de bloques rocosos.

Las precipitaciones y el régimen climático influyen en la estabilidad de los taludes al modificar el contenido de agua en el terreno. La alternancia de periodos de sequía y lluvia produce cambios en la estructura de los suelos que dan lugar a pérdidas de resistencia.

En determinados tipos de suelo o macizos rocosos blandos, los procesos de meteorización juegan un papel importante en la reducción de sus propiedades resistentes, dando lugar a una alteración y degradación intensas al ser expuestos los materiales a las condiciones ambientales como consecuencia de una excavación. Esta pérdida de resistencia puede dar lugar a la caída del material superficial y, si afecta a zonas críticas del talud, como su pie, puede generar roturas generales, sobre todo en condiciones de presencia de agua. (González de Vallejo L. et. al., 2004).

### <span id="page-17-0"></span>**2.2.3 TIPOS DE ROTURA**

### **2.2.3.1 Taludes en suelos y rocas de baja calidad**

Los taludes en suelos rompen a favor de superficies curvas, en forma diversa condicionada por la morfología y estratigrafía del talud.

- Puede ser aproximadamente circular (la más frecuente), con su extremo inferior en el pie del talud (deslizamiento de pie), cuando éste está formado por terreno homogéneo o por varios estratos de propiedades geotécnicas homogéneas. Figura 3.b.
- Puede ser casi circular, pero pasando por el pie del talud (deslizamiento profundo). Figura 3.c.

Si se dan determinadas condiciones en el talud, como la existencia de estratos o capas de diferente competencia, puede tener lugar una rotura a favor de una superficie plana o de una superficie poligonal formada por varios tramos planos. Figura 3.d.

Las roturas de taludes en suelos a favor de un único plano paralelo al talud son prácticamente inexistentes, aunque este modelo puede ser válido en el caso de laderas naturales con recubrimiento de suelos sobre rocas (Figura 3.a) o en el caso de taludes rocosos, donde la presencia de discontinuidades paralelas al talud puede definir superficies de roturad planas, aunque en general éstas no alcanzan la cabecera del talud. El modelo de talud infinito (su longitud puede considerarse infinita con respecto al espesor de la masa que rompe) puede adoptarse en muchas laderas naturales donde la superficie de rotura está definida por el contacto, prácticamente paralela al talud, entre el terreno superficial (coluvial o solo residual) y la roca subyacente. (González de Vallejo L. et. al., 2004)

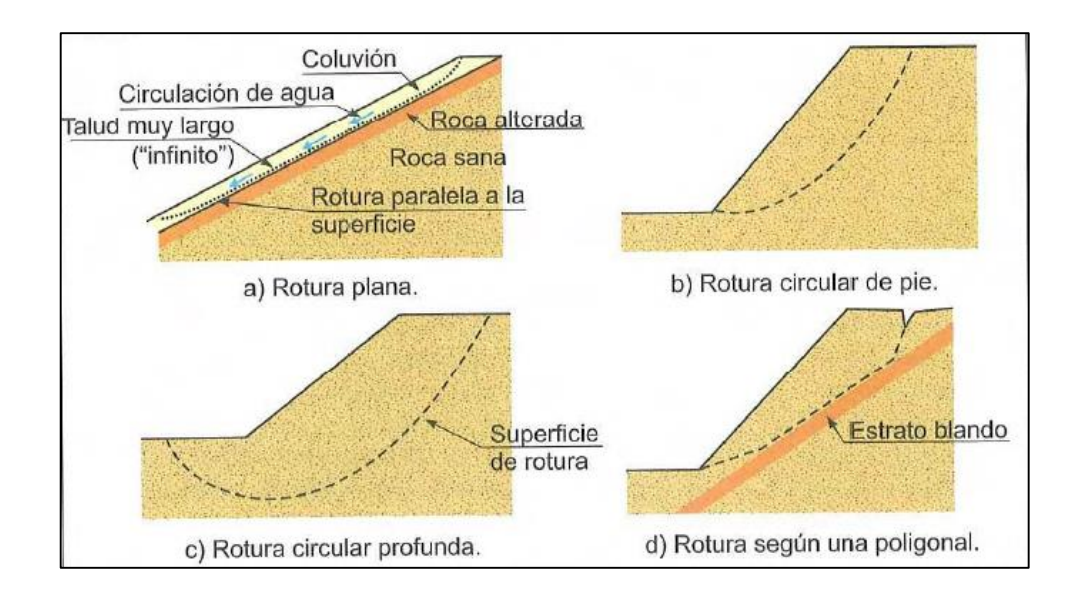

<span id="page-18-1"></span>Figura 3: Tipo de superficies de rotura en suelos. (González de Vallejo L. et. al., 2004)

# <span id="page-18-0"></span>**2.2.4 CLASIFICACIÓN DE LOS MATERIALES GEOLÓGICOS**

#### **2.2.4.1 Clasificación de los macizos rocosos**

#### **- Clasificación de Bieniawski (RMR)**

Permite hacer una clasificación de las rocas 'in situ' y estimar el tiempo de mantenimiento y longitud de un tramo. Se utiliza usualmente en la construcción de túneles, de taludes y de

cimentaciones. El RMR se obtiene estimando los siguientes parámetros: la resistencia a compresión simple de la roca, el RQD (Rock Quality Designation), la separación entre las diaclasas, condición de las discontinuidades, condición de infiltración de agua. Al resultado de cada uno de los parámetros se le asigna, según las tablas, un valor y se suman todos ellos para obtener el índice de calidad RMR sin correcciones. A este valor se le debe restar un factor de ajuste en función de la orientación de las discontinuidades. (Gavilanes H. & Andrade B., 2004)

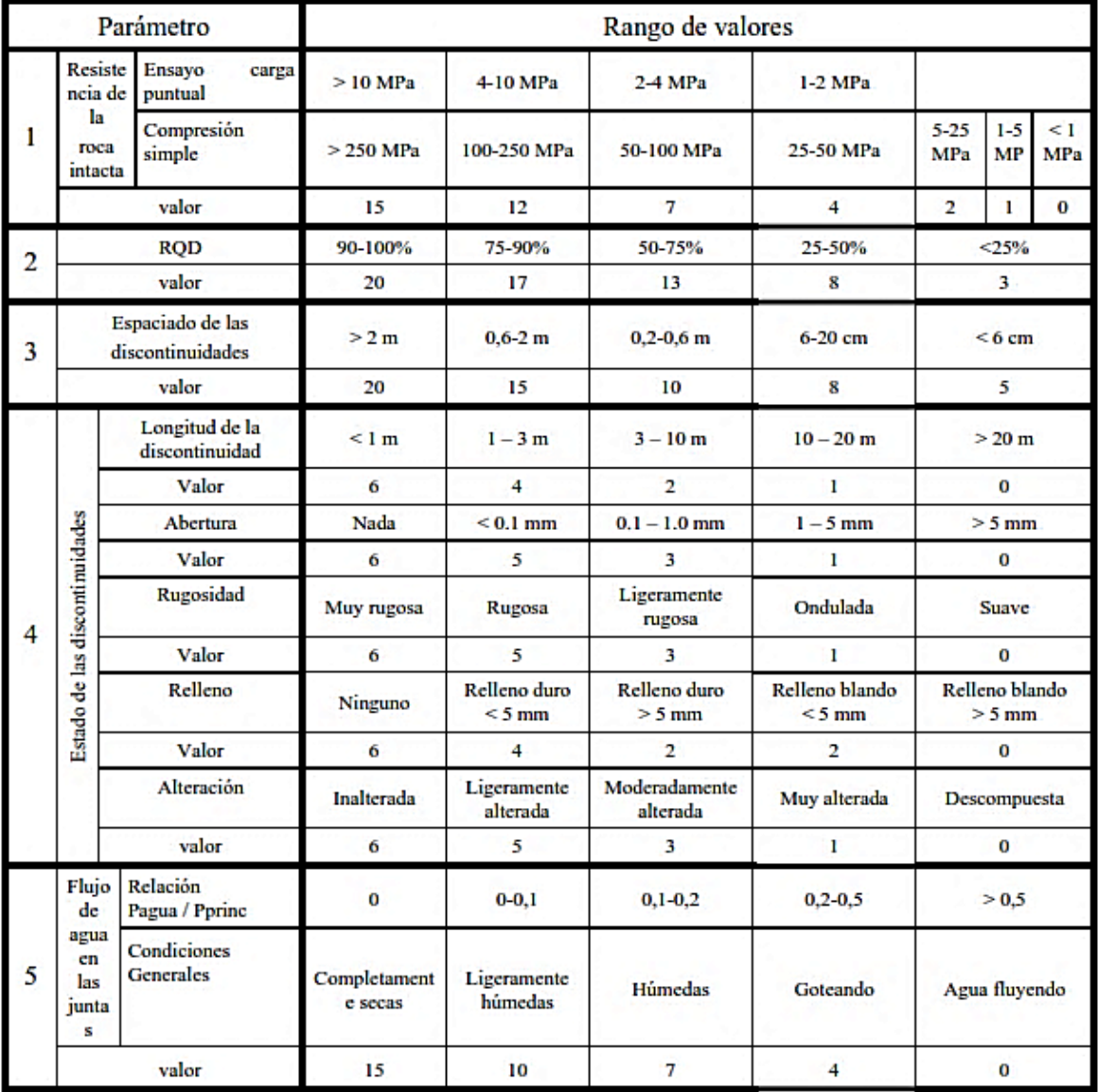

<span id="page-19-0"></span>Tabla 1: Parámetros del Rock Mass Rating (Bieniawski, 1979)

| Clase | Calidad   | <b>RMR</b> | Cohesión    | Angulo de fricción |
|-------|-----------|------------|-------------|--------------------|
|       |           |            | (kPa)       |                    |
|       | muy buena | $81 - 100$ | >400        | >45                |
| П     | buena     | $61 - 80$  | $300 - 400$ | $35 - 45$          |
| Ш     | regular   | $41 - 60$  | $200 - 300$ | $25 - 35$          |
| IV    | mala      | $21 - 40$  | $100 - 200$ | $15 - 25$          |
| v     | muy mala  | $0 - 20$   | < 100       | < 15               |

<span id="page-20-1"></span>Tabla 2: Relación entre el RMR y propiedades geomecánicas.

### **- Índice de calidad de la roca (RQD)**

Cuando no se dispone de núcleos de perforación, el RQD puede ser estimado a partir de una línea o un área de mapeo, como se describe a continuación: Para una línea de mapeo, se puede obtener el promedio del espaciado de las discontinuidades (número de discontinuidades dividida para la longitud de la línea de muestreo). (Gavilanes H. & Andrade B., 2004).

El RQD obtenido de esta manera, se puede calcular con la siguiente ecuación:

$$
RQD = 100 e^{-0.1\lambda} (0.1\lambda + 1)
$$

Dónde:

 $\lambda$ =Numero de discontinuidades /Longitud (m)

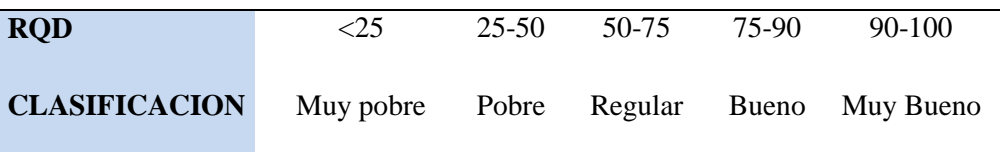

### <span id="page-20-0"></span>**2.2.5 CRITERIOS DE ROTURA**

#### **2.2.5.1 Criterio de Mohr-Coulomb**

La teoría de Mohr-Coulomb es un modelo matemático que describe la respuesta de materiales quebradizos, tales como hormigón, o agregados de partículas como el suelo, al esfuerzo cortante, así como tensión normal. La mayoría de los materiales en ingeniería clásica se comportan siguiendo esta teoría al menos en una parte del corte. En general, la teoría se aplica a los materiales para los que la resistencia a la compresión es muy superior a la resistencia a la tracción, caso de los materiales cerámicos. La teoría explica que el corte de un material se produce para una combinación entre tensión normal y tensión tangencial,

y que cuanto mayor sea la tensión normal, mayor será la tensión tangencial necesaria para cortar el material. (Wikipedia, 2016)

El criterio de fallo de Mohr-Coulomb se representa por la envolvente lineal de los círculos de Mohr que se producen en la rotura. La relación de esa envolvente se expresa como:

$$
\tau = c + \sigma_n \tan \phi
$$

donde:

- $\bullet$  c es la cohesión, una constante que representa la tensión cortante que puede ser resistida sin que haya ninguna tensión normal aplicada.
- $\bullet$   $\phi$  es el ángulo de fricción.
- $\tau$  es la tensión tangencial que actúa en el plano de rotura.
- $\bullet$   $\sigma_n$  es la tensión normal que actúa en el plano de rotura.

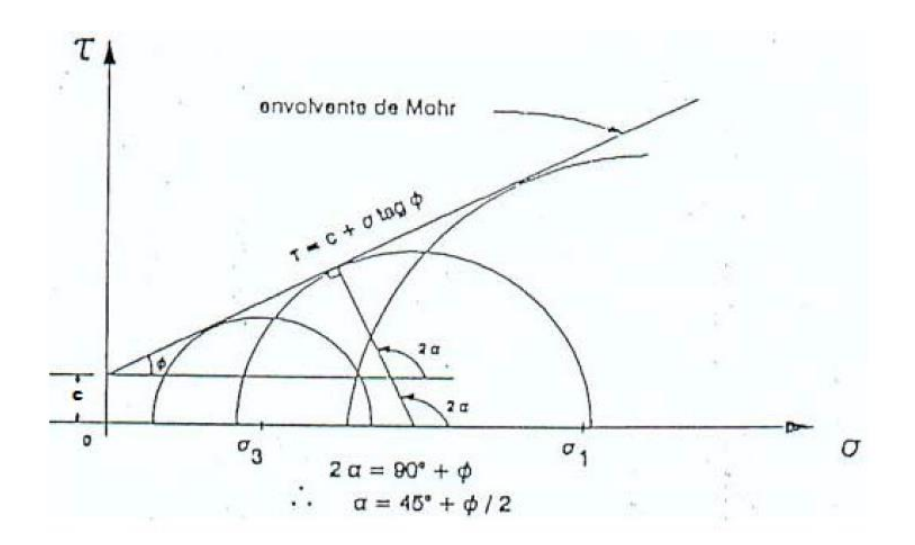

<span id="page-21-0"></span>Figura 4: Representación de la envolvente de Mohr-Coulomb en el espacio de tensiones normal y tangencial. (Melentijevic, S. 2005)

#### **2.2.5.2 Criterios de rotura de Hoek-Brown**

El criterio de falla generalizado de Hoek-Brown para macizos rocosos fracturados, está definido por:

$$
\sigma_1' = \sigma_3' + \sigma_{ci} \times \left(m_b \times \frac{\sigma_3'}{\sigma_{ci}} + s\right)^a \tag{1}
$$

Y para asumir al comportamiento de fractura como isotrópico (Anexo A). Donde  $\sigma'_1$  y  $\sigma'_3$ son los esfuerzos efectivos principales mayor y menor, respectivamente, en la condición de falla,  $m_b$  es el valor de la constante  $m$  de Hoek-Brown para el macizo rocoso,  $s$  y  $a$  son constantes que dependen de las características del macizo rocoso y  $\sigma_{ci}$  es la resistencia a la compresión uniaxial de los trozos o bloques de roca intacta que conforman el macizo rocoso. Es posible obtener algunas relaciones matemáticas exactas entre el criterio de Hoek-Brown, expresado en términos de los esfuerzos principales mayor y menor, y la envolvente de Mohr definida en términos de los esfuerzos normales y de corte. Sin embargo, estas relaciones son difíciles de manejar y el procedimiento original usado por Hoek-Brown es más práctico. En este procedimiento, la ecuación (1) se emplea para generar una serie de valores triaxiales, simulando ensayos in situ a escala real, y se usa un proceso estadístico de ajuste de curvas para obtener una envolvente de Mohr equivalente, la cual está definida por la ecuación:

$$
\tau = A \times \sigma_{ci} \times \left(\frac{\sigma_n' - \sigma_{tm}}{\sigma_{ci}}\right)^B \tag{2}
$$

Donde  $\bf{A}$  y  $\bf{B}$  son constantes que dependen del material,  $\sigma'_n$  es el esfuerzo normal efectivo, y  $\sigma_{tm}$  es la "resistencia a la tracción", del macizo rocoso. Esta "resistencia a la tracción", que representa la trabazón de los bloques de roca cuando éstos no pueden dilatarse libremente, está dada por:

$$
\sigma_{tm} = \frac{\sigma_{ci}}{2} \times \left( m_b - \sqrt{m_b^2 + 4s} \right) \tag{3}
$$

En orden a utilizar el criterio de Hoek-Brown para evaluar la resistencia y la deformabilidad de los macizos rocosos fracturados, se deben evaluar tres "propiedades" del macizo rocoso. Estas son:

- La resistencia en compresión no confinada  $\sigma_{ci}$  de los trozos de roca intacta en el macizo rocoso.
- El valor de la constante  $m_i$  de Hoek-Brown para esta roca intacta.
- El valor del Índice de Resistencia Geológica **GSI** para el macizo rocoso.

### **Propiedades De La Roca Intacta**

Para los bloques de roca intacta que conforman el macizo rocoso, la ecuación (1) se simplifica a:

$$
\sigma'_1 = \sigma'_3 + \sigma_{ci} \times \left( m_i \times \frac{\sigma'_3}{\sigma_{ci}} + 1 \right)^{0.5}
$$
 (4)

La relación entre los esfuerzos principales efectivos en la condición de falla para un tipo de roca dado, está definida por dos constantes, la resistencia en compresión no confinada  $\sigma_{ci}$  y una constante  $m_i$ . Siempre que sea posible, los valores de estas constantes deberían determinarse mediante análisis estadísticos de los resultados obtenidos de una serie de ensayos triaxiales efectuados sobre testigos de sondajes cuidadosamente preparados, cuando las pruebas de laboratorio no son posibles, la tabla3 y tabla 4, pueden utilizarse para obtener estimaciones de  $\sigma_{ci}$  y  $m_i$ .

| <b>CALIDAD*</b> | <b>TÉRMINO</b>                          | ESTIMACIÓN DE CAMPO DE<br><b>LA RESISTENCIA</b>                                                                                    | <b>RESIST. A</b><br><b>LA COMP.</b><br><b>UNIAXIAL</b><br>(MPa) | <b>ÍNDICE DE</b><br><b>CARGA</b><br>PUNT.<br>(Mpa) | <b>EJEMPLOS</b>                                                     |
|-----------------|-----------------------------------------|----------------------------------------------------------------------------------------------------|-----------------------------------------------------------------|----------------------------------------------------|---------------------------------------------------------------------|
| R <sub>6</sub>  | Extrema-<br>damente<br>resistente       | Solo se pueden romper esquirlas<br>de la roca con el martillo de<br>geólogo.                                                       | > 250                                                           | >10                                                | Basalto, diabasa,<br>gneis, granito,<br>cuarcita, chert.            |
| R5              | Muy<br>resistente                       | Se necesitan muchos golpes con<br>el martillo para romperla.                                                                       | $100 - 250$                                                     | $4 - 10$                                           | Anfibolita, arenisca,<br>gneis, gabro,<br>granodiorita,<br>basalto. |
| R4              | <b>Resistente</b>                       | Se necesita más de un golpe con<br>el martillo de geólogo para<br>romperla.                                                        | $50 - 100$                                                      | $2 - 4$                                            | Caliza, mármol,<br>esquisto, arenisca.                              |
| R <sub>3</sub>  | Moderada-<br>mente<br><b>Resistente</b> | No se puede rayar o labrar con<br>una navaja, se pueden romper<br>con un golpe firme con el<br>martillo                            | $25 - 50$                                                       | $1 - 2$                                            | Lutita, carbón,<br>concreto, esquisto,<br>pizarra, limolita         |
| R2              | Débil                                   | Puede labrarse con dificultad con<br>una navaja, se pueden hacer<br>marcas superficiales golpeando<br>fuertemente con el martillo. | $5.0 - 25$                                                      | 車車                                                 | Creta, marga, yeso,<br>esquisto, pizarra                            |
| R1              | Muy Débil                               | Deleznable bajo golpes fuertes cor<br>la punta del martillo de geólogo<br>puede labrarse con una navaja.                           | $1.0 - 5.0$                                                     | 車車                                                 | Roca alterada o<br>muy alterada                                     |
| R <sub>0</sub>  | Extrema-<br>damente<br>Débil            | Rayado con la uña del dedo<br>pulgar.                                                                                              | $0.25 - 1$                                                      | 車車                                                 | Milonita de falla                                                   |

<span id="page-23-0"></span>Tabla 3: Estimación de la resistencia a la compresión uniaxial de la roca intacta  $\sigma_{ci}$ 

\*Calidad según Brown (1981).

\*\*Las pruebas de carga puntual en rocas con una resistencia a la compresión uniaxial debajo de 25MPa tienden a generar resultados ambiguos.

# <span id="page-24-0"></span>Tabla 4: Estimación del

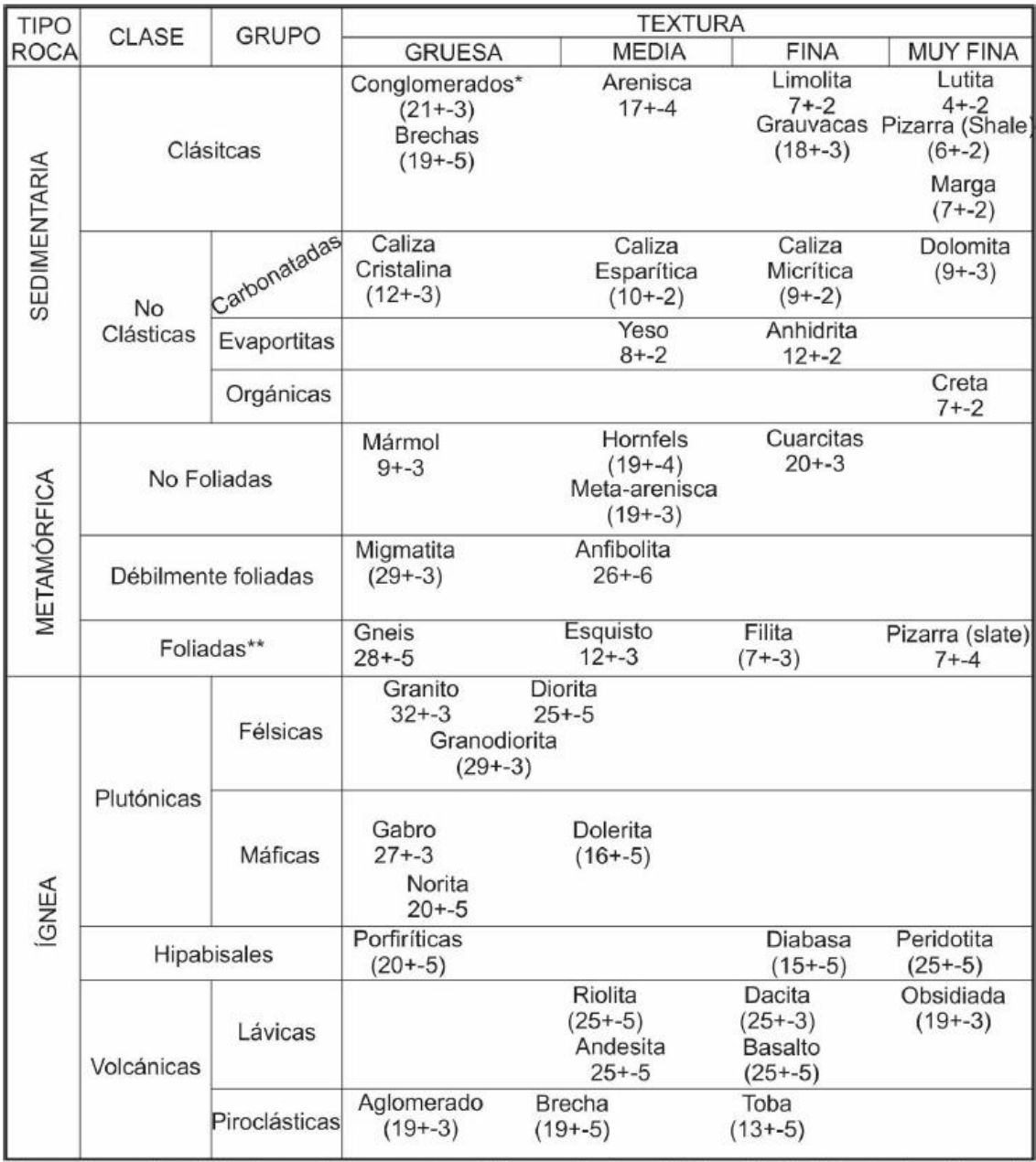

Los conglomerados y las brechas pueden presentar un variado rango de valores m<sub>i</sub> dependiendo de la naturaleza del material cementante y el grado de cementación*.*

## **Índice de Resistencia Geológica (GSI)**

La resistencia de un macizo rocoso fracturado depende de las propiedades de los trozos o bloques de roca intacta y, también, de la libertad de éstos para deslizar y girar bajo distintas condiciones de esfuerzo.

Esta libertad está controlada por el perfil geométrico de los trozos o bloques de roca intacta, así como también, por la condición de las superficies que separan dichos trozos o bloques. Los trozos de roca angulosos, con caras definidas por superficies lisas y abruptas, producen un macizo rocoso mucho más competente que uno que contenga bloques completamente rodeados por material intemperizado y/o alterado.

Además, proporciona un número que combinado con las propiedades de la roca intacta se puede estimar la reducción de la resistencia del macizo rocoso para diferentes condiciones geológicas. Dicha reducción se debe a la mayor facilidad de fracturamiento a través y alrededor de los granos (bloques de la roca intacta) a medida que más granos son adicionales, y eventualmente la resistencia alcanzara un valor constante (Hoek, 2007).

Para la determinación del GSI la tabla 5 es utilizada para calcular el GSI para macizos homogéneos.

(Hoek, Carter, & Diederichs, 2013) realizaron la cuantificación GSI (tabla 6) sobre la base de las condiciones de las Discontinuidades (Bieniawski, 1989) y el RQD (D. Deere, 1967). De esta forma el GSI puede ser calculado de la siguiente manera.

Ecuación 8: **GSI = 1.5JCond<sup>89</sup> +RQD/2**

<span id="page-26-0"></span>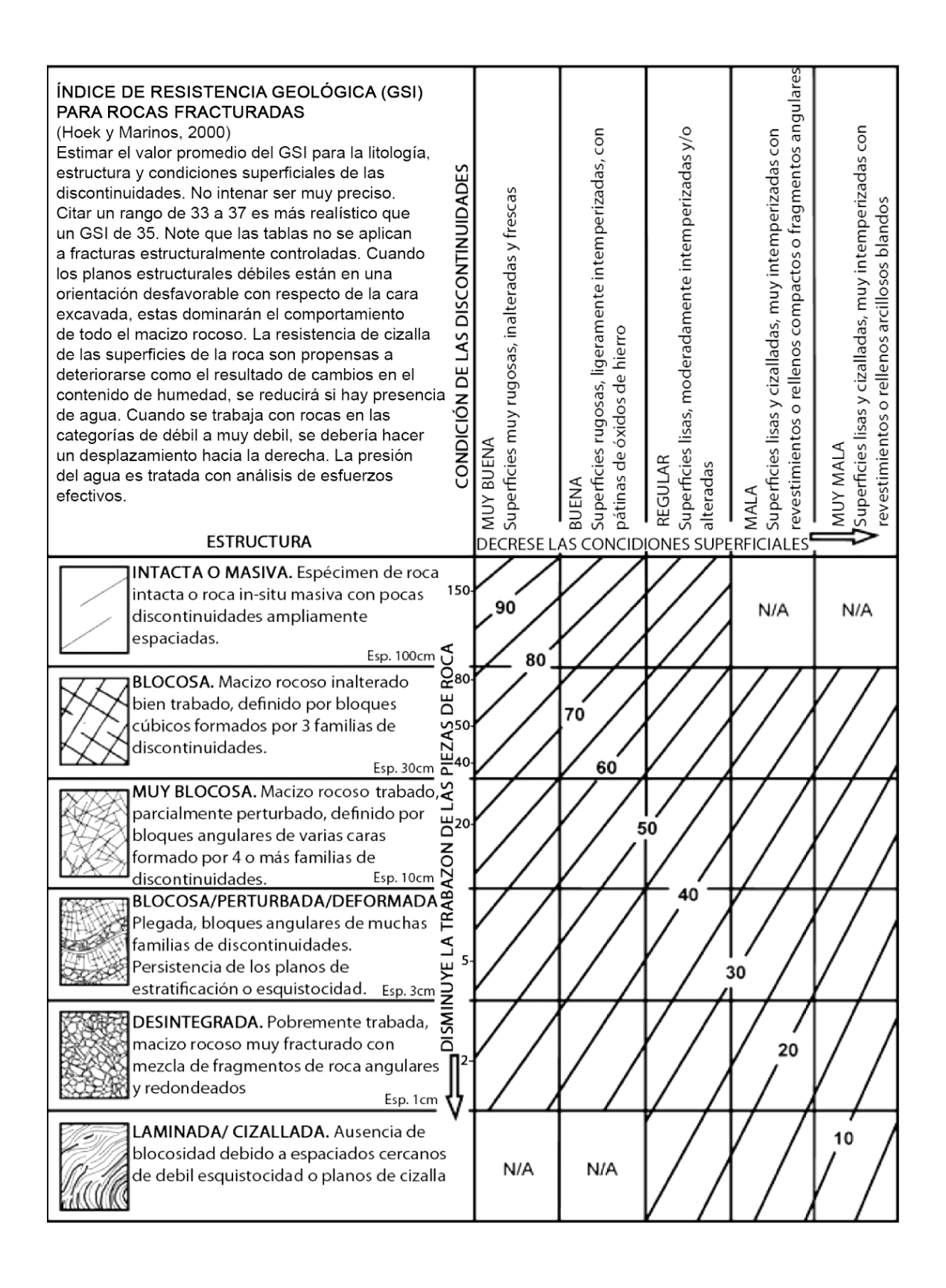

<span id="page-27-0"></span>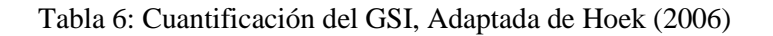

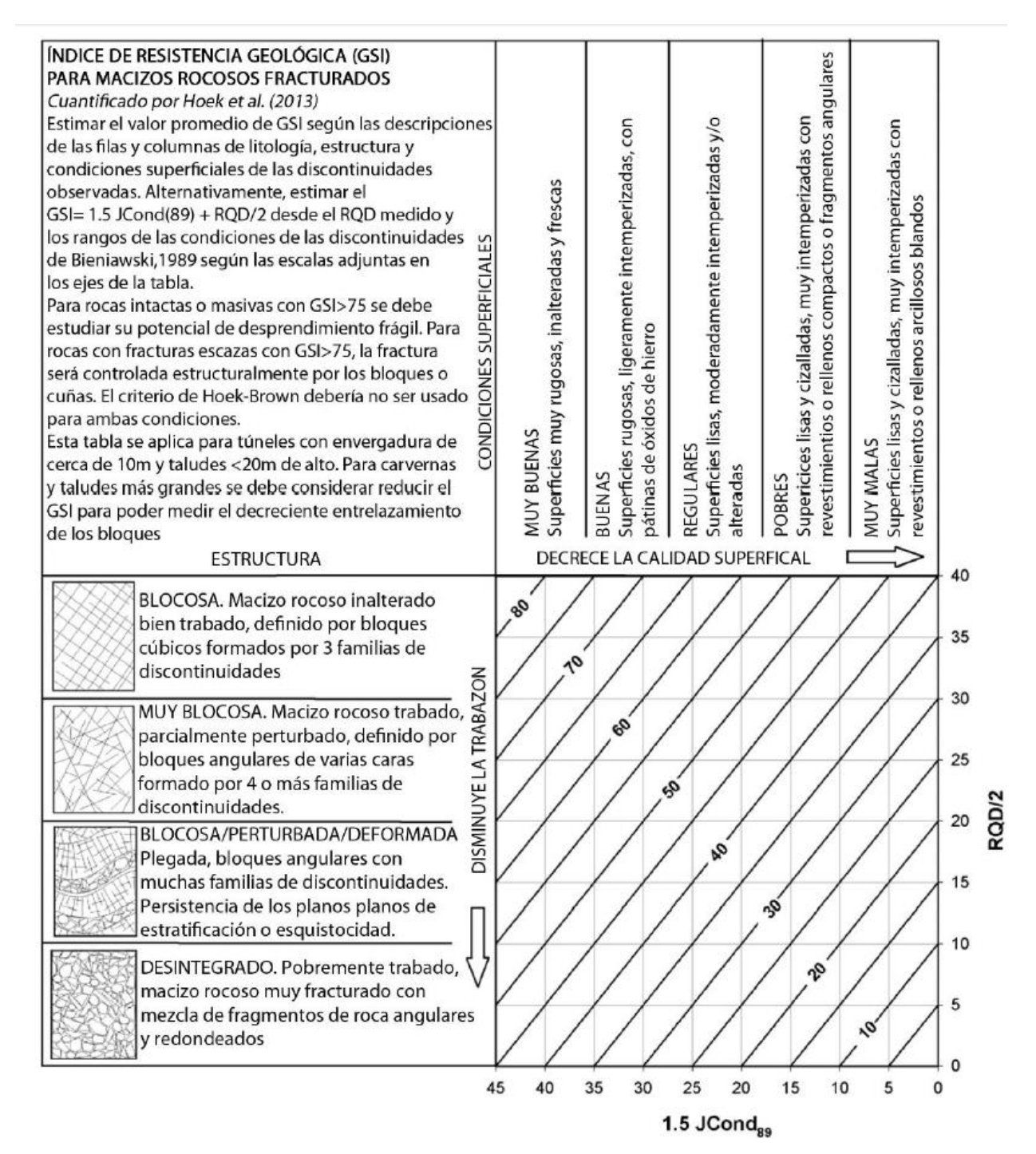

### **El factor de Disturbacíon D**

Es un factor que depende del grado de perturbación debido a voladura y relajación tensional (Hoek et al., 2002) (Anexo A.7), variando desde 0 para macizos rocosos sin disturbación a 1 para macizos muy disturbados. Las nuevas variables se calculan así:

Equación 9:

\n
$$
m_{b} = m_{i} \exp(\frac{GSI - 100}{28 - 14D})
$$
\nEquación 10:

\n
$$
S = \exp(\frac{GSI - 100}{9 - 3D})
$$
\nEquación 11:

\n
$$
a = \frac{1}{2} + \frac{1}{6} (e^{-GSI/15} - e^{-20/3})
$$

(Van & Vásárhelyi, 2013) mostraron que el criterio de Hoek y Brown es sensitivo a la falta de certeza del GSI y del factor de disturbación D, pudiéndose generar valores muchas veces más altos de lo normal en caso no fueran tomados correctamente.

<span id="page-28-0"></span>Tabla 7 Estimación del factor de disturbación D

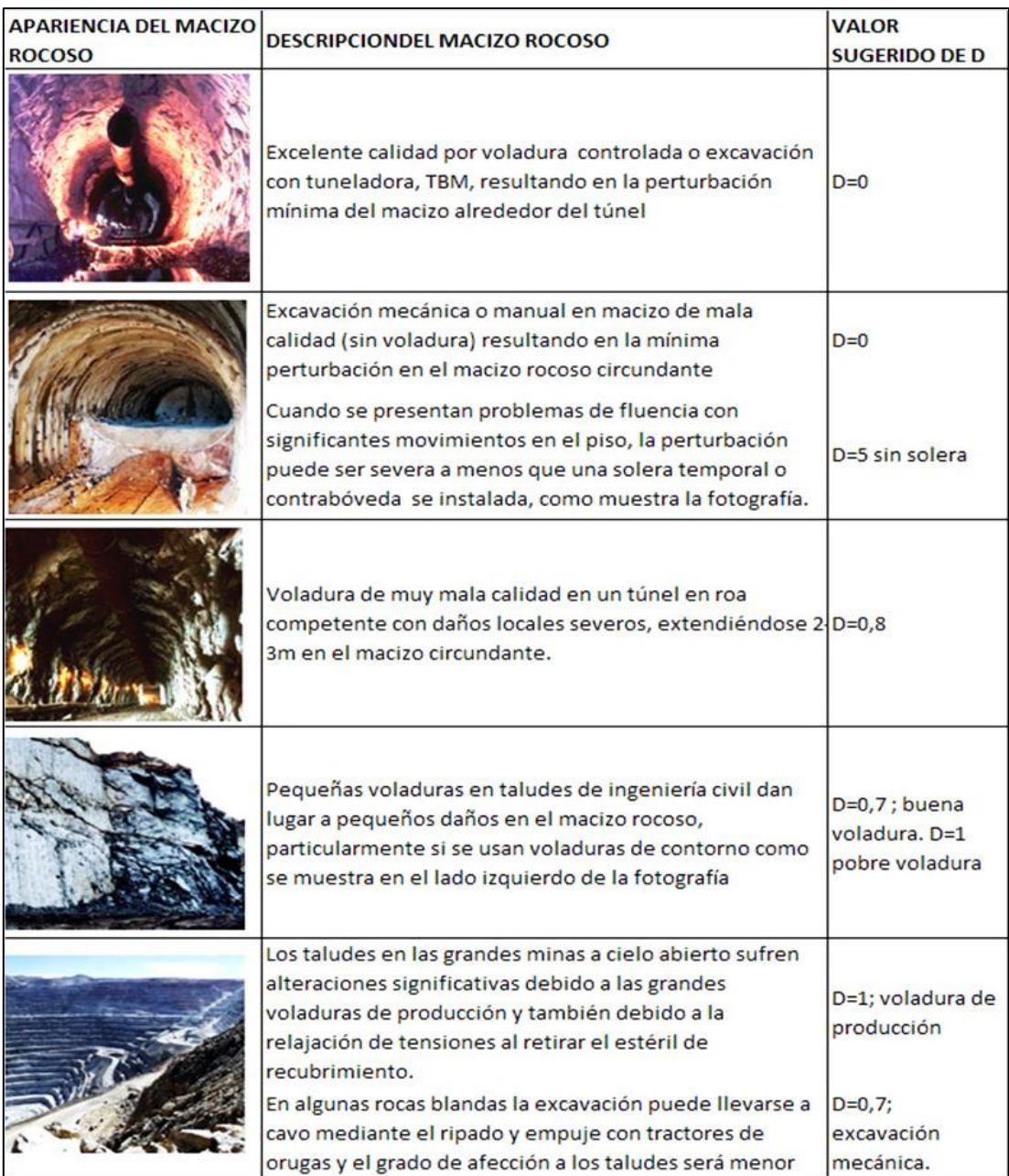

#### **La Resistencia a la compresión uniaxial y tensional del macizo rocoso**

La resistencia a la compresión uniaxial y tensional del macizo rocoso se obtiene mediante la suposición de  $\sigma$ '3=0 en la Ecuación 4, dando como resultado:

Equacion 12:

\n
$$
\sigma_{\rm c} = \sigma_{\rm ci} * s^{\rm a}
$$
\nEquacion 12:

\n
$$
\sigma_{\rm c} = \frac{S \sigma_{\rm ci}}{S}
$$

La Ecuación 13 se obtiene suponiendo  $\sigma' = \sigma' = \sigma' t$  en la Ecuación 4. Esto representa una condición de tensión biaxial (Hoek, 1983).

mb

#### **Los parámetros de Mohr-Coulomb**

Ecuacion 13:

El proceso de ajuste implica equilibrar las áreas por encima y por debajo de la gráfica de Mohr-Coulomb, resultando:

Equation 14

\n
$$
\phi' = \sin^{-1} \left[ \frac{6am_b(s + m_b \sigma l_{sn})^{a-1}}{2(1+a)(2+a) + 6am_b(s + m_b \sigma l_{sn})^{a-1}} \right]
$$
\nEquation 15

\n
$$
c' = \frac{\sigma_{ci}[(1+2a)s + (1-a)m_b \sigma l_{sn}](s + m_b \sigma l_{sn})^{a-1}}{(1+a)(2+a)\sqrt{1 + (6am_b(s + m_b \sigma l_{sn})^{a-1}})/(1+a)(2+a)}
$$

La resistencia cizallante de Mohr-Coulomb  $\tau$ , para una tensión normal  $\sigma$  dada, se encuentra por sustitución de valores de  $c' y \phi'$  en la ecuación:

$$
Ecuación 16: \qquad \qquad \tau = c' + \sigma' tan\phi'
$$

La gráfica equivalente en términos del esfuerzo principal mayor y menor, se define por:

$$
\sigma_1 = -\frac{2c'\cos\phi'}{1-\sin\phi'} + \frac{1+\sin\phi'}{1-\sin\phi'}\sigma'_3
$$

El valor de  $\sigma'$ 3 max para su uso en la Ecuación 14 y Ecuación 15, para túneles (Ecuación 18), taludes (Ecuación 19) y para casos generales (Ecuación 20) es:

Equation 18:

\n
$$
\frac{\sigma_{\text{t}}}{\sigma_{\text{t}}}
$$
\n
$$
\frac{\sigma_{\text{t}}}{\sigma_{\text{t}}}
$$
\n
$$
\frac{\sigma_{\text{t}}}{\sigma_{\text{t}}}
$$
\nEquation 19:

\n
$$
\frac{\sigma_{\text{t}}}{\sigma_{\text{t}}}
$$
\n
$$
\frac{\sigma_{\text{t}}}{\sigma_{\text{t}}}
$$
\n
$$
\frac{\sigma_{\text{t}}}{\sigma_{\text{t}}}
$$
\n
$$
\sigma_{\text{t}}
$$
\n
$$
\sigma_{\text{t}} = 0.72 \left(\frac{\sigma_{\text{t}}}{\gamma H}\right)^{-0.91}
$$
\nEcuación 20:

\n
$$
\sigma_{\text{t}} = \frac{\sigma_{\text{t}}}{4}
$$

La Ecuación 20 está basada en la observación empírica que el rango de tensiones asociado con la fractura frágil ocurre cuando σ'3max es menor a un cuarto de σ'ci. Dónde:  $γ$  es el peso específico de la roca intacta y  $H$  es la profundidad del túnel o altura del talud.

### **Resistencia Global del Macizo Rocoso**

El fallamiento inicia cuando  $\sigma c$  (resistencia a la compresión uniaxial del macizo rocoso Ecuación 12.) es superada por la tensión inducida y se propaga un campo de tensión biaxial hasta estabilizarse cuando la fuerza local, Ecuación 4, es mayor que las tensiones  $\sigma'$ l y  $\sigma'$ 3 inducidas. Sin embargo, en ocasiones es útil considerar el comportamiento "global" de un macizo rocoso en lugar de detallar este proceso de fallamiento (Hoek, 2005):

$$
\sigma'_{\rm cm} = -\frac{2c' \cos \phi'}{1 - \sin \phi'}
$$

Con  $c'$  y  $\phi'$  determinados por los rangos de tenciones  $\sigma$ 1< $\sigma$ 3< $\sigma$ ci/4 dando:

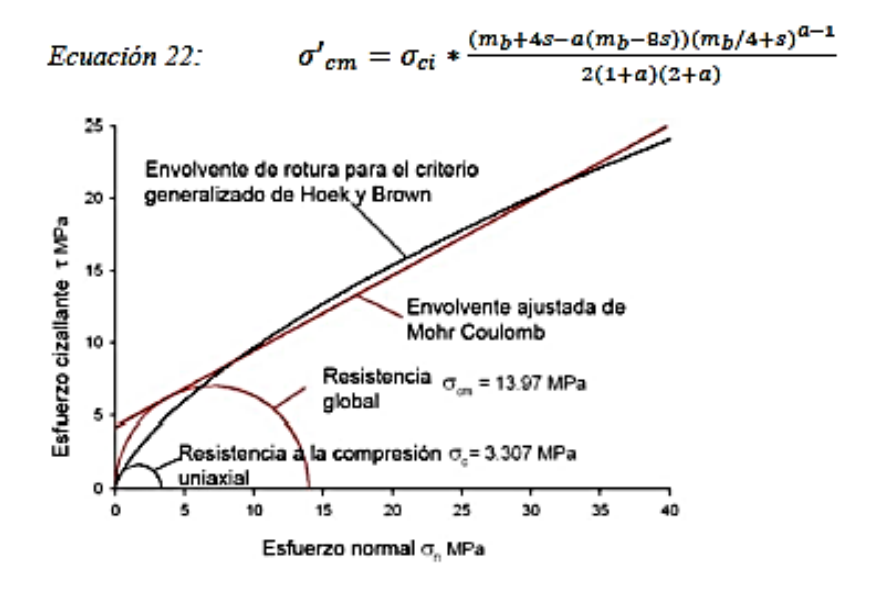

<span id="page-30-0"></span>Figura 5: Gráfico de las envolventes de rotura para el criterio de Hoek y Brown y del criterio de Mohr Coulomb. Apreciándose las gráficas de la resistencia uniaxial y global. (Hoek, 2005).

#### **El Modulo de Deformación**

(Hoek & Diederichs, 2006), propusieron la siguiente ecuación para el cálculo del Erm:

$$
E_{rm}(MPa) = 100000 \left( \frac{1 - \frac{D}{2}}{1 + e^{((75 + 25D - GSI)/11)}} \right)
$$

Con la relación de módulo MR (D. U. Deere, 1968) se puede estimar el  $E_i$  y luego el Erm, que es una vía útil cuando no se cuentan con valores directos de  $E_i$  disponibles o cuando es difícil encontrar muestras sin disturbaciones:

$$
E_i = MR * \sigma_{ci}
$$

$$
E_{rm} = E_{i} (0.02 + \frac{1 - \frac{D}{2}}{1 + e^{((75 + 25D - GSI)/11)}})
$$

El criterio de Hoek-Brown ha sido validado ampliamente en casos reales como en simulaciones virtuales (Vallejos, Brzovic, Lopez, Bouzeran, & Mas Ivars, 2013), siendo una herramienta básica en la ingeniería geotécnica (Hammah & Curran, 2009).

### <span id="page-31-0"></span>**2.2.6 ANÁLISIS DE ESTABILIDAD**

Los análisis de estabilidad se aplican al diseño de taludes o cuando estos presentan problemas de inestabilidad. Se debe elegir un coeficiente de seguridad adecuado, dependiendo de la finalidad de la excavación y de carácter temporal o definitivo del talud, combinando los aspectos de seguridad, costes de ejecución, consecuencias o riesgos que podría causar su rotura, etc. Los métodos de análisis de estabilidad se basan en un planteamiento físicomatemático en el que intervienen las fuerzas estabilizadoras y desestabilizadoras que actúan sobre el talud y que determina su comportamiento y condiciones de estabilidad. (Vallejo L. et. al. 2004)

#### **2.2.6.1 Métodos de Equilibrio Límite**

Se basan exclusivamente en las leyes de la estática para determinar el estado de equilibrio de una masa de terreno potencialmente inestable. No tienen en cuenta las deformaciones del terreno. Suponen que la resistencia al corte se moviliza total y simultáneamente a lo largo de la superficie de corte. (Herrera, F. 2003)

Se pueden clasificar a su vez en dos grupos: métodos exactos y métodos no exactos.

 **Métodos exactos:** La aplicación de las leyes de la estática proporcionan una solución exacta del problema con la única salvedad de las simplificaciones propias de todos los métodos de equilibrio límite (ausencia de deformaciones, factor de seguridad constante en toda la superficie de rotura, etc.). Esto sólo es posible en taludes de geometría sencilla, como por ejemplo la rotura planar y la rotura por cuñas.

 **Métodos no exactos:** En la mayor parte de los casos la geometría de la superficie de rotura no permite obtener una solución exacta del problema mediante la única aplicación de las leyes de la estática. El problema es hiperestático y ha de hacerse alguna simplificación o hipótesis previa que permita su resolución. Se pueden considerar así los métodos que consideran el equilibrio global de la masa deslizante, hoy en desuso, y los métodos de las dovelas o rebanadas, que consideran a la masa deslizante dividida en una serie de fajas verticales.

Los métodos de las dovelas o rebanas pueden clasificarse en dos grupos:

- $\checkmark$  Métodos aproximados: no cumplen todas las ecuaciones de la estática. Se pueden citar por ejemplo los métodos de Fellenius, Janbu y Bishop simplificado.
- $\checkmark$  Métodos precisos o completos: cumplen todas las ecuaciones de la estática. Los más conocidos son los de Morgenstern-Price, Spencer y Bishop riguroso.

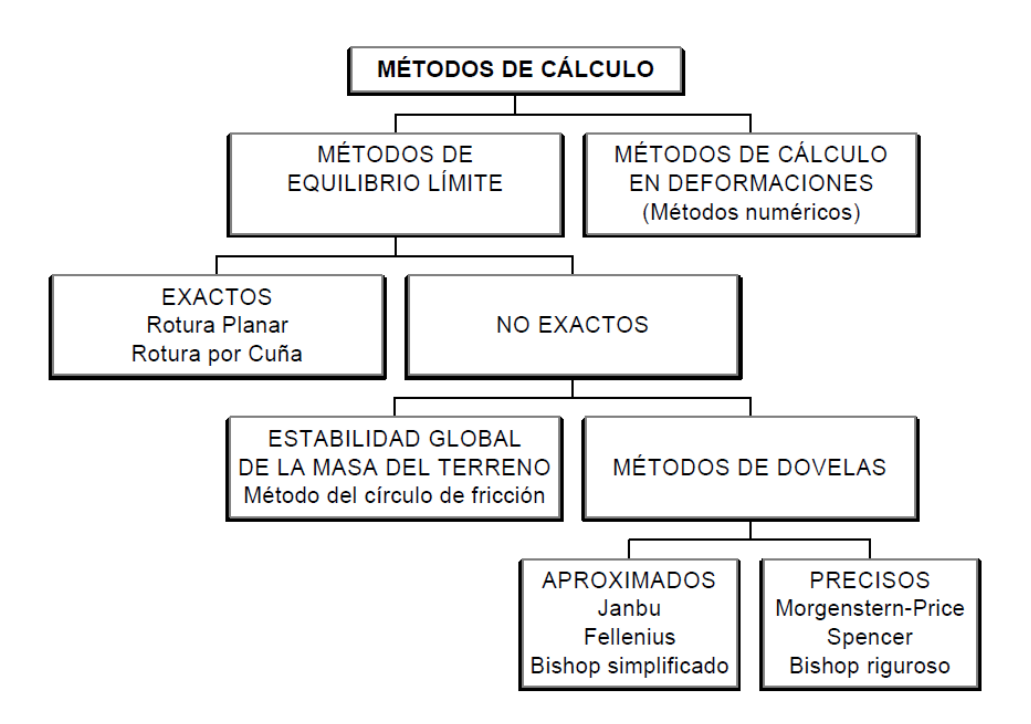

<span id="page-32-0"></span>Figura 6: Gráfico en el que se recogen los diferentes métodos de cálculo. (Herrera, 2003)

# <span id="page-33-0"></span>**2.2.7 CALIZA**

# **Clasificación**

Clasificación de Dunham (1962): Distingue dos tipos generales de carbonatos (rocas y sedimentos carbonaticos) (1) los que presentan textura deposicional reconocible, y (2) los que presentan textura cristalina, no siendo posible reconocer la textura deposicional.

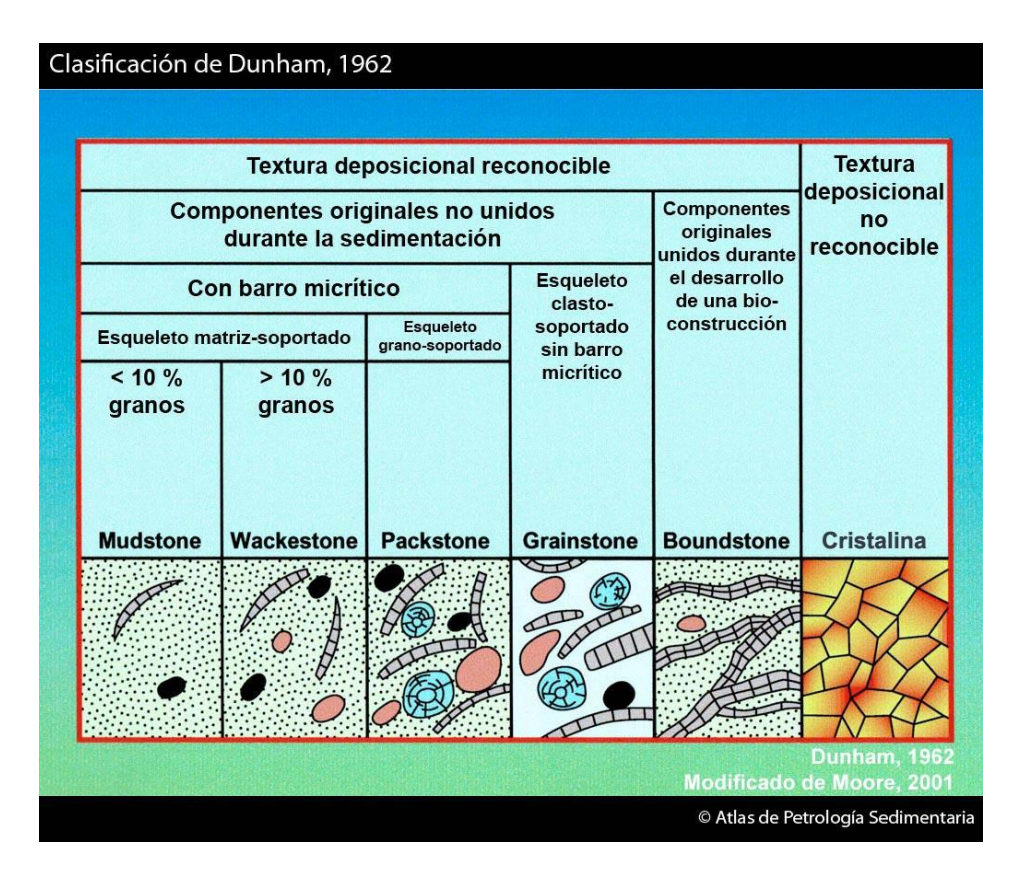

<span id="page-33-1"></span>Figura 7: Carbonatos con textura deposicional reconocible. (Dunham, 1962).

**Boundstone:** Los componentes originales se encuentran ligados durante la sedimentación debido a la acción de organismos bioconstructores (corales, algas rodofíceas, cianobacterias, etc.).

**Grainstone:** Textura grano-soportada y sin matriz micrítica. El espacio intergranular puede estar ocupado por cemento.

**Packstone:** Textura grano-soportada y con matriz micrítica. El espacio intergranular está ocupado por micrita.

**Wackestone:** Textura matriz-soportada con más del 10% de granos.

**Mudstone:** Textura matriz-soportada con menos del 10% de granos.

### <span id="page-34-0"></span>**2.2.8 SISMICIDAD**

La sismicidad es el estudio de los sismos que ocurren en algún lugar en específico. Un lugar puede tener alta o baja sismicidad, lo que tiene relación con la frecuencia con que ocurren sismos en ese lugar. (Zúñiga, R. 2011)

#### **Zonas Sísmicas del Perú**

El territorio nacional se considera dividido en cuatro zonas. La zonificación propuesta se basa en la distribución espacial de la sismicidad observada, las características generales de los movimientos sísmicos y la atenuación de éstos con la distancia epicentral, así como en la información neotectónica. (Ministerio de Vivienda, Construcción y Saneamiento, 2016)

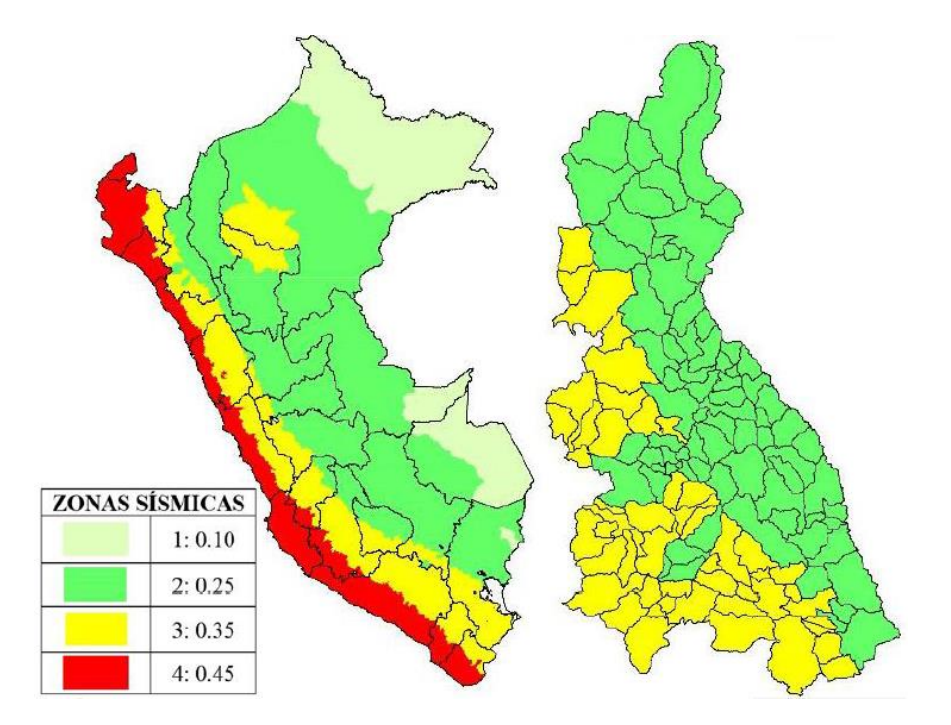

<span id="page-34-2"></span>Figura 8: Zonas sísmicas en el Perú y Cajamarca. (Ministerio de Vivienda, Construcción y Saneamiento, 2016)

#### **Análisis de Sismicidad**

Para el análisis de sismicidad se requiere las componentes de sismicidad (Kh y Kv) que se obtienen de la siguiente tabla.

<span id="page-34-1"></span>Tabla 8:Variables de sismicidad para obtener las componentes sísmicas horizontales y verticales. (LoadCap, 2014)

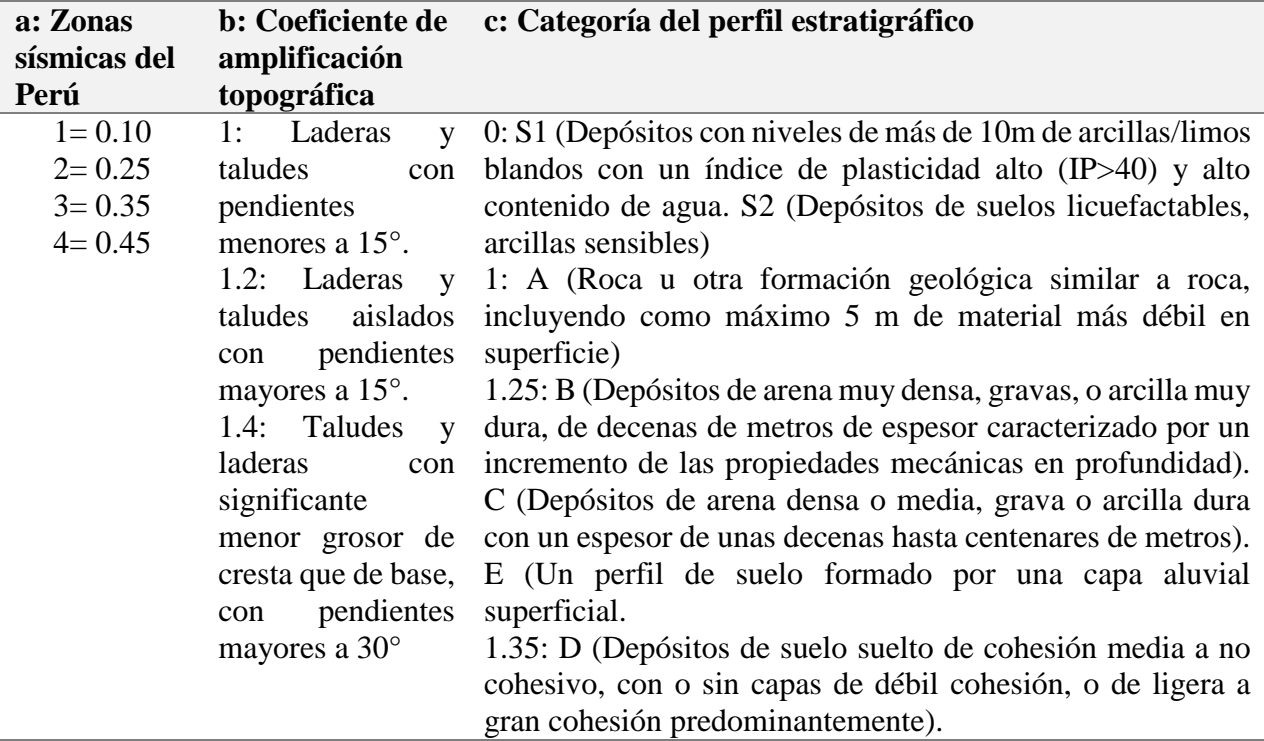

Las componentes sísmicas se definen como: Amplificación estratigráfica:  $Kh=(a\times b\times c)/2$ 

Parámetros de zona:  $Kv=(a\times b\times c)$  /4

# <span id="page-35-0"></span>**2.3 DEFINICIÓN DE TÉRMINOS BÁSICOS**

- **Talud:** Superficie inclinada del terreno se extiende de la base a la cumbre de un cerro. (Dávila B. J.)
- **Macizo rocoso:** Masa rocosa afectada por discontinuidades o superficies de debilidad. (González, 2002).
- **Rotura:** La rotura es un fenómeno que se produce cuando la roca no puede soportar las fuerzas aplicadas. (Vallejo L. et. al., 2004)
- **Discontinuidad:** Una discontinuidad es un plano de origen mecánico o sedimentario que independiza o separa los bloques de la matriz rocosa en un macizo rocoso. (Vallejo L. et. al., 2004)
- **Diaclasas:** Es una fractura que aparece en el cuerpo de una roca ocasionalmente producida por los esfuerzos tectónicos, presentado direcciones definidas a las cuales se les denomina sistemas de diaclasas. (Dávila J. 2011).
- **Deslizamientos:** Los deslizamientos consisten en movimientos de masas de roca, residuos o tierra, hacia abajo de un talud. (Cruden 1991).

# **CAPÍTULO III**

# <span id="page-36-1"></span>**MATERIALES Y MÉTODOS**

# <span id="page-36-2"></span><span id="page-36-0"></span>**3.1 UBICACIÓN GEOGRÁFICA**

La carretera Encañada – Celendín en el tramo Km 32+000 - Km 46+000 comprende el cuadrángulo de San Marcos (15g); con coordenadas UTM - DATUM - WGS84 – ZONA - 17S.

<span id="page-36-3"></span>Tabla 9: Coordenadas UTM-WGS84 de los límites de la carretera de estudio.

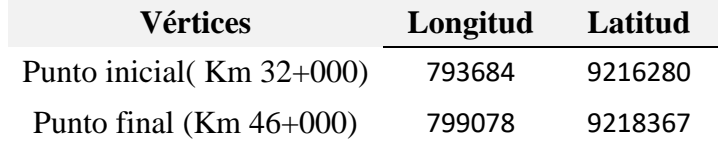

Políticamente se encuentra ubicado en:

- **Región :** Cajamarca
- **Provincia :** Cajamarca
- **Distrito :** Encañada

# <span id="page-37-0"></span>**3.2 ACCESIBILIDAD**

El acceso al punto de inicio de la carretera de estudio está desde el distrito de la Encañada iniciando en el Km 32+000 hasta el Km 46+000.

<span id="page-37-8"></span>Tabla 10: Accesibilidad a la carretera de estudio*.*

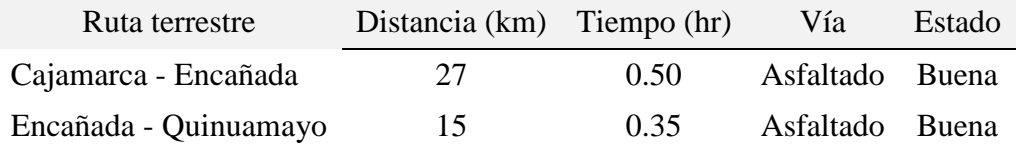

# <span id="page-37-1"></span>**3.3 METODOLOGÍA DE LA INVESTIGACIÓN**

# <span id="page-37-2"></span>**3.3.1 TIPO Y MÉTODO DE LA INVESTIGACIÓN**

La metodología de investigación empleada es descriptiva y explicativa no experimental y transversal en el tiempo; basada en observaciones de los afloramientos de los taludes de la carretera. Tomando datos como: rumbo, buzamiento, fallas, pliegues, diaclasas y parámetros geomecánicos de los macizos rocosos, para realizar el análisis geotécnico; con los cuales se generarán interpretaciones y conclusiones finales.

# <span id="page-37-3"></span>**3.3.2 POBLACIÓN DE ESTUDIO**

Carretera Encañada - Celendín, en el tramo Km 32+000 hasta el Km 46+000.

# <span id="page-37-4"></span>**3.3.3 MUESTRA**

Los taludes de la carretera Encañada - Celendín, en el tramo Km 32+000 hasta el Km 46+000.

# <span id="page-37-5"></span>**3.3.4 UNIDAD DE ANÁLISIS**

La unidad de análisis está representada por los taludes inestables de la Carretera Encañada - Celendín, en el tramo Km 32+000 hasta el Km 46+000.

# <span id="page-37-6"></span>**3.4 TÉCNICAS E INSTRUMENTOS DE RECOLECCIÓN**

# <span id="page-37-7"></span>**3.4.1 TÉCNICAS**

La técnica empleada para la recopilación de la información es:

Se trabajó en campo con los métodos de fichas geotécnicas para la recolección de datos, se utilizó para realizar una descripción cualitativa y cuantitativa de los taludes y mediciones de discontinuidades, rumbos y buzamientos, de resistencia de las estaciones geomecánicas de los taludes y toma de fotografías. Los datos obtenidos en campo mediante la aplicación softwares geotécnicos como Slide V.7 y el Rocdata V.4 nos ayudaran a interpretar y analizar la estabilidad de taludes.

## <span id="page-38-0"></span>**3.4.2 INSTRUMENTOS Y MATERIALES**

- Brújula Brunton, Utilizado para la toma de datos de direcciones de discontinuidades y planos de estratificación.
- GPS Navegatorio Garmin Mal 60 Cx, utilizado para la obtención de coordenadas para la ubicación de puntos y estaciones geomecanicas.
- Wincha (30m) y Fluxómetro (5m), usado para medir los taludes y calcular el RQD.
- Cámara fotográfica digital Sony DSC-W310, utilizada para el registro fotográfico.
- Picota geológica y bolsa de muestreo. Herramienta usada para sacar muestras y calcular la resistencia del macizo rocoso.
- Computadoras de escritorio y laptop, máquina usada para el procesamiento de datos y redacción de informes.
- Libretas de campo, lapiceros y lápices, utilizados para anotaciones y cartografiado
- Software Arcgis V 10.5, Rocdata V. 4 Slide V.7, usados para crear lo planos, cálcular parametros de resistencia del macizo rocoso y cálcular el factor de seguridad correspondientemente.

# <span id="page-38-1"></span>**3.5 PROCEDIMIENTO Y TÉCNICAS DE RECOLECCIÓN DE DATOS**

# <span id="page-38-2"></span>**3.5.1 ETAPA DE GABINETE**

Estas etapas se conforman en dos fases: la primera, antes de comenzar el trabajo, que consiste la planificación de tareas, con la recopilación de información y el análisis de imágenes satelitales para un mejor estudio estructuras y geomorfomas. La segunda fase lo conforma el análisis e interpretaciones de los datos obtenidos en campo.

# <span id="page-38-3"></span>**3.5.2 ETAPA DE CAMPO**

Se realizará el cartografiado geológico y la caracterización geomecánica de la carretera Encañada - Michiquillay; permitiendo definir las condiciones geotécnicas.

# <span id="page-39-0"></span>**3.5.3 ETAPA FINAL**

Con la información obtenida en campo, se procesará e interpretará, luego se utilizará software como: ArcMap v10.4.1, Slide v7.017, RocData v5.006; con los cuales se logrará obtener los mapas temáticos finales. Se culminará con la redacción del informe.

# <span id="page-39-1"></span>**3.6 GEOLOGÍA**

Las unidades geológicas cartografiadas tomando como base los estándares del INGEMMET Se muestran en el anexo C, P-05.

# <span id="page-39-2"></span>**3.6.1 FORMACIONES DEL CRETÁCEO INFERIOR**

# **3.6.1.1 Formación Pariatambo (Ki-pa)**

La Formación Pariatambo se observa en el Km 32+000 hasta el Km 33+000 y desde el Km 34+200 hasta el Km 36+800 aproximadamente, está formada por bancos uniformes de calizas mudstone, con intercalaciones de lutitas. Esta formación tiene una baja resistencia a la compresión uniaxial de la picota de geólogo. Es una formación fosilífera.

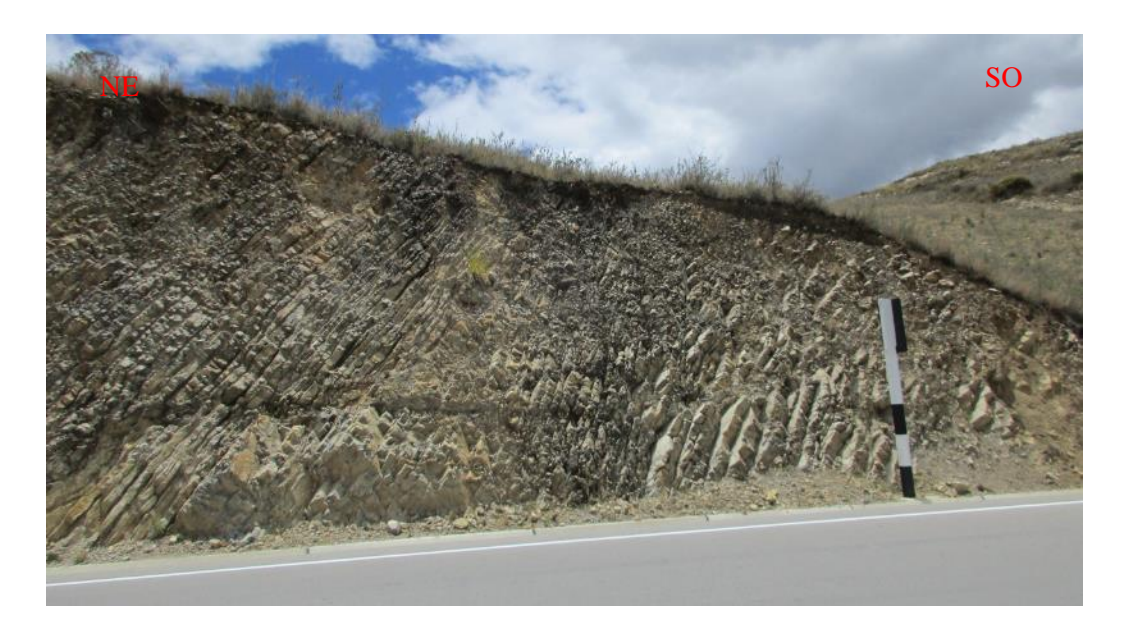

<span id="page-39-3"></span>Figura 9: Estratos de caliza intercalada con estratos de lutitas del Ki-Pa en el Km 36+300*.*

#### **3.6.1.2 Formación Yumagual (Ks-yu)**

La Formación Yumagual se observa a lo largo de la carretera desde el Km 33+000 hasta el Km 34+000 y desde el Km 39+300 hasta el Km 45+500 aproximadamente, está formada por bancos gruesos de calizas wackestone de aproximadamente 1.5m de espesor, intercaladas con escasos niveles de lutitas. Estas calizas presentan una textura matriz-soportada con un bajo porcentaje de granos (>10%), y tienen alta resistencia a la compresión uniaxial de la picota de geólogo. En esta formación no se hallaron fósiles.

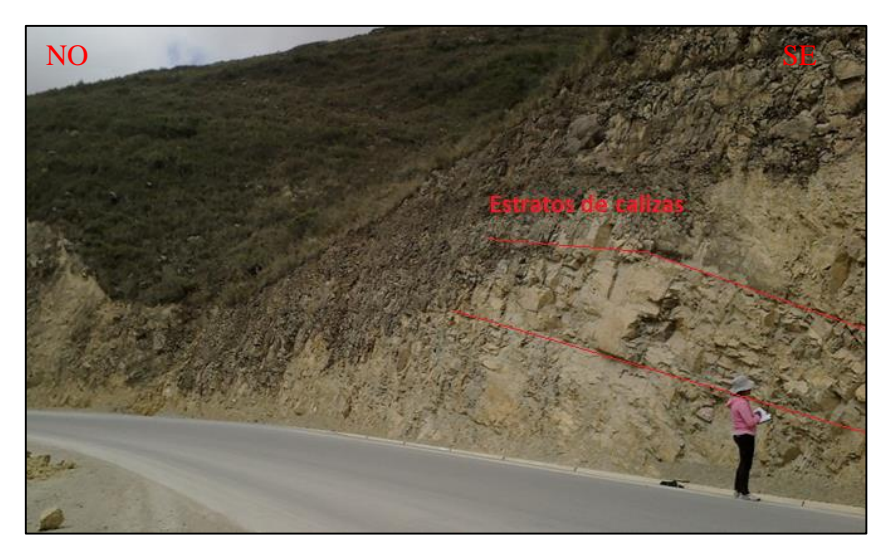

Figura 10: Calizas wackestone de la Formación Yumagual, en estratos de 1.5m aproximadamente; en zona de alta fracturación en el Km 41+100.

## <span id="page-40-1"></span><span id="page-40-0"></span>**3.6.2 DEPÓSITOS CUATERNARIOS**

#### **3.6.2.1 Depósitos Aluviales (Qh-al)**

Estos depósitos se observan en algunos sectores de la carretera, conformados por fragmentos subangulosos de rocas meteorizadas de las Formaciones calcáreas que conforman la carretera. Estos depósitos están influenciados por las filtraciones de aguas que se acumulan en las partes altas de los Cerros Punta y Agujero, y se presenta con mayor frecuencia en épocas de lluvia; esto genera principalmente la inestabilidad de estos depósitos y provocan deslizamientos.

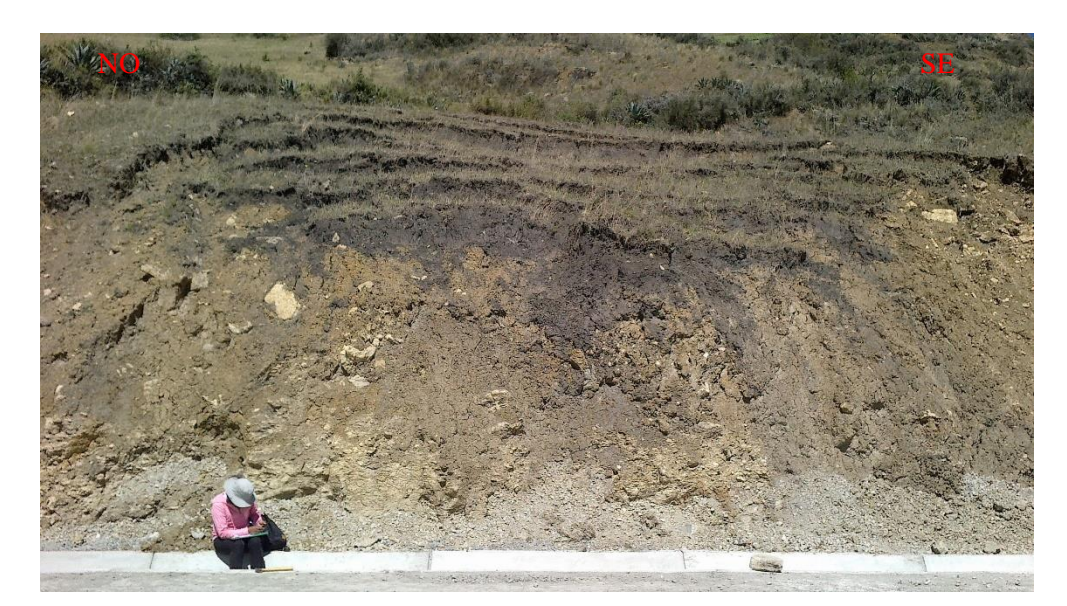

Figura 11: Depósitos aluviales ubicados en las partes bajas de los cerros Agujero y punta, son materiales transportados y depositados por el agua en épocas de lluvia, conformado por gravas gruesas con ligero redondea miento y sedimentos no consolidados con contenidos de materia orgánica de composición calcárea en el Km 44+000.

## <span id="page-41-0"></span>**3.6.2.2 Depósitos Deluviales (Qh-de)**

Los depósitos deluviales se presentan en las laderas de los cerros Usnio y Torre, conformado por materiales erosionados que no han sido transportados.

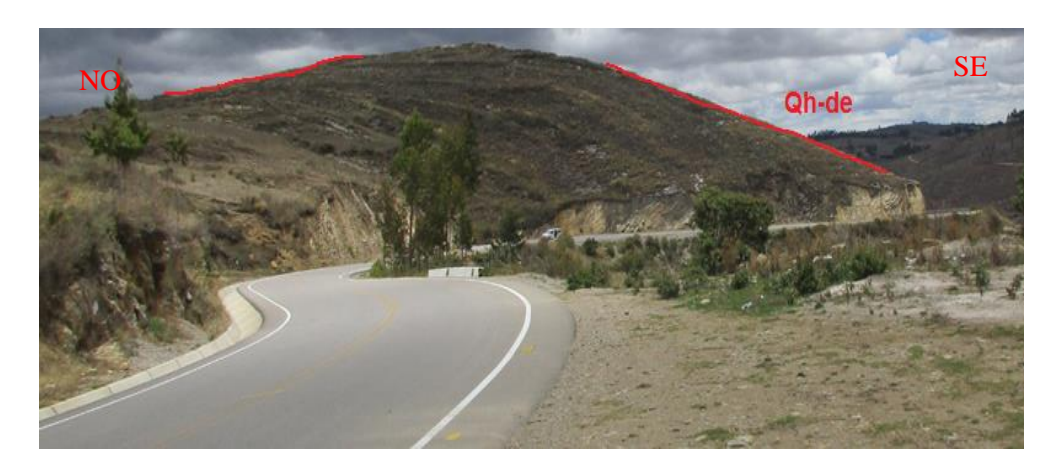

<span id="page-41-1"></span>Figura 12: Vista de depósitos deluviales en las laderas de los cerros Usnio y torre en el Km 38+200.

# **3.6.2.3 Depósitos Fluviales (Qh-fl)**

Estos depósitos se observan en las riberas de los ríos, formado por detritos redondeados que han sido transportados grandes distancias, el tamaño de los clastos y su composición es variada.

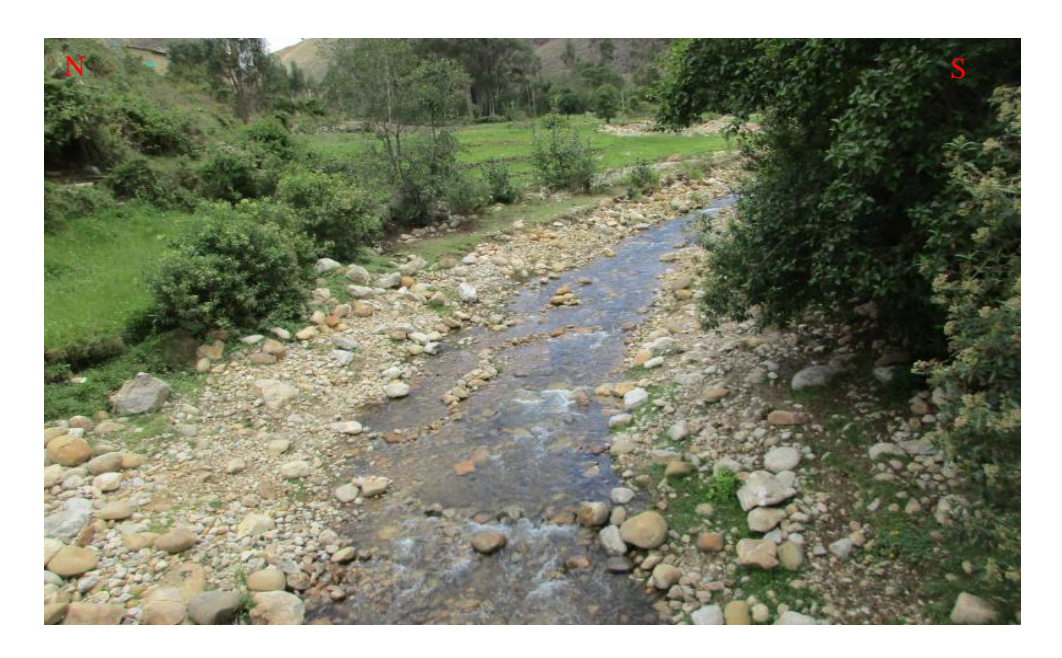

<span id="page-42-0"></span>Figura 13: Depósitos Fluviales del Rio de la Encañada, que han sido transportados grandes distancias por lo cual tienden a tener una redondez y esfericidad creciente además se observa clastos mal clasificados de tamaños diversos.

# <span id="page-43-0"></span>**3.6.3 PROPIEDADES GEOMECÁNICAS**

Se realizaron 3 estaciones geomecánicas, una para cada unidad geotécnica (Fm. Pariatambo (Ki-pa), Fm. Yumagual (Ks-yu), Fm. Yumagual 2 (Ks-yu2)). Los datos de campo fueron procesados con el software RocData v6 para obtener las propiedades geomecánicas necesarias como datos de entrada para los softwares de análisis, los resultados se muestran en el **Anexo E** y se resumen en la Tabla 11.

<span id="page-43-1"></span>Tabla 11.Características y ubicación de las estaciones geomecánicas para cada unidad geotécnica*.*

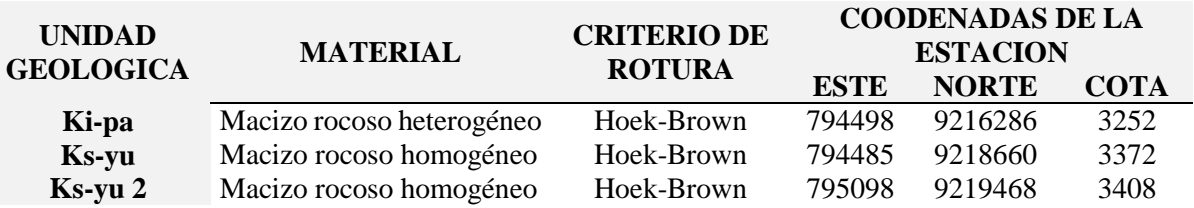

Los resultados del análisis con el software RocData fueron complementados con otras propiedades físicas necesarias para el análisis con softwares y el resumen final de dichas propiedades geomecánicas se pueden apreciar en las siguientes tablas.

Tabla 12.Propiedades geomecánicas de la Formación Pariatambo en el Km 32+500*.*

<span id="page-43-2"></span>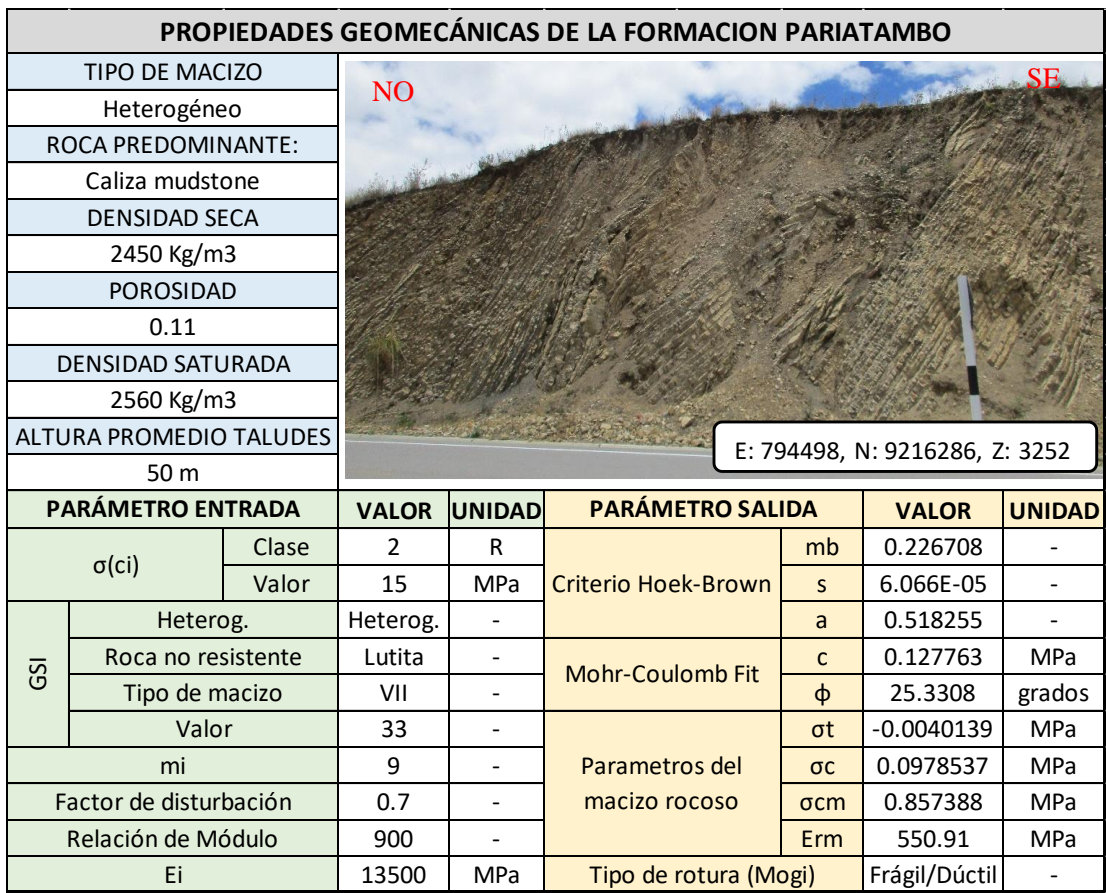

<span id="page-44-0"></span>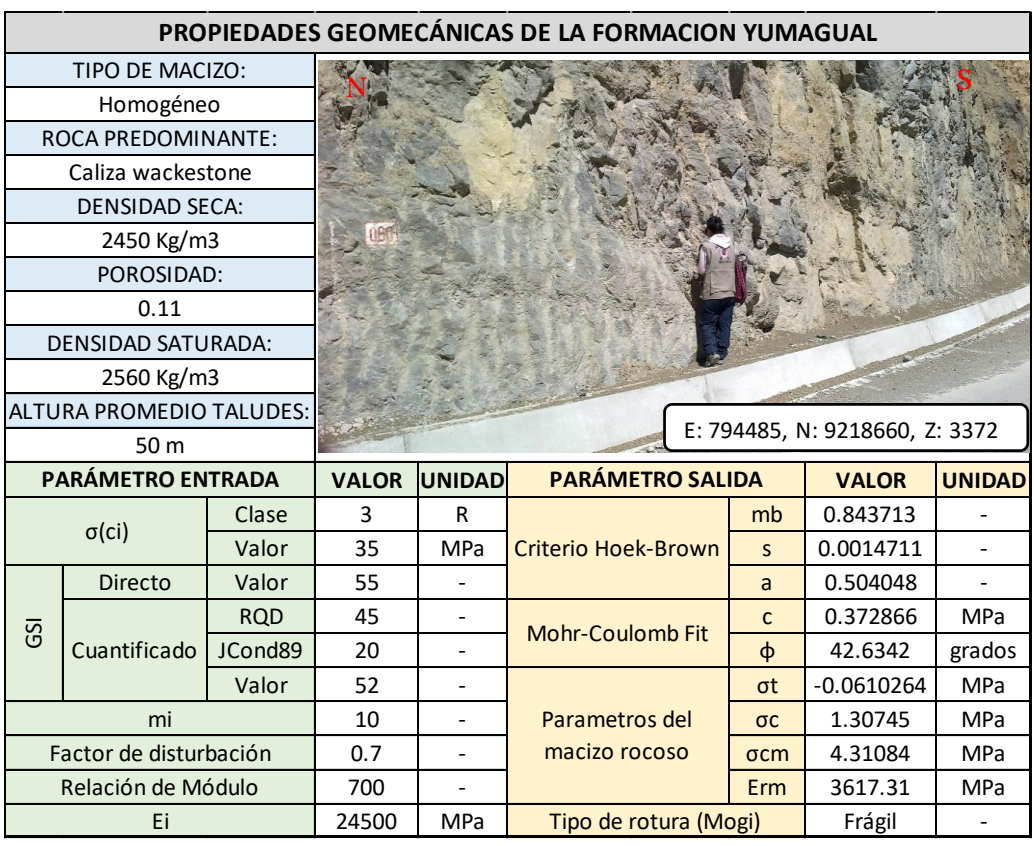

Tabla 13.Propiedades geomecánicas de la Formación Yumagual en el Km 39+700.

<span id="page-44-1"></span>Tabla 14.Propiedades geomecánicas de la Formación Yumagual 2 en el Km 41+000.

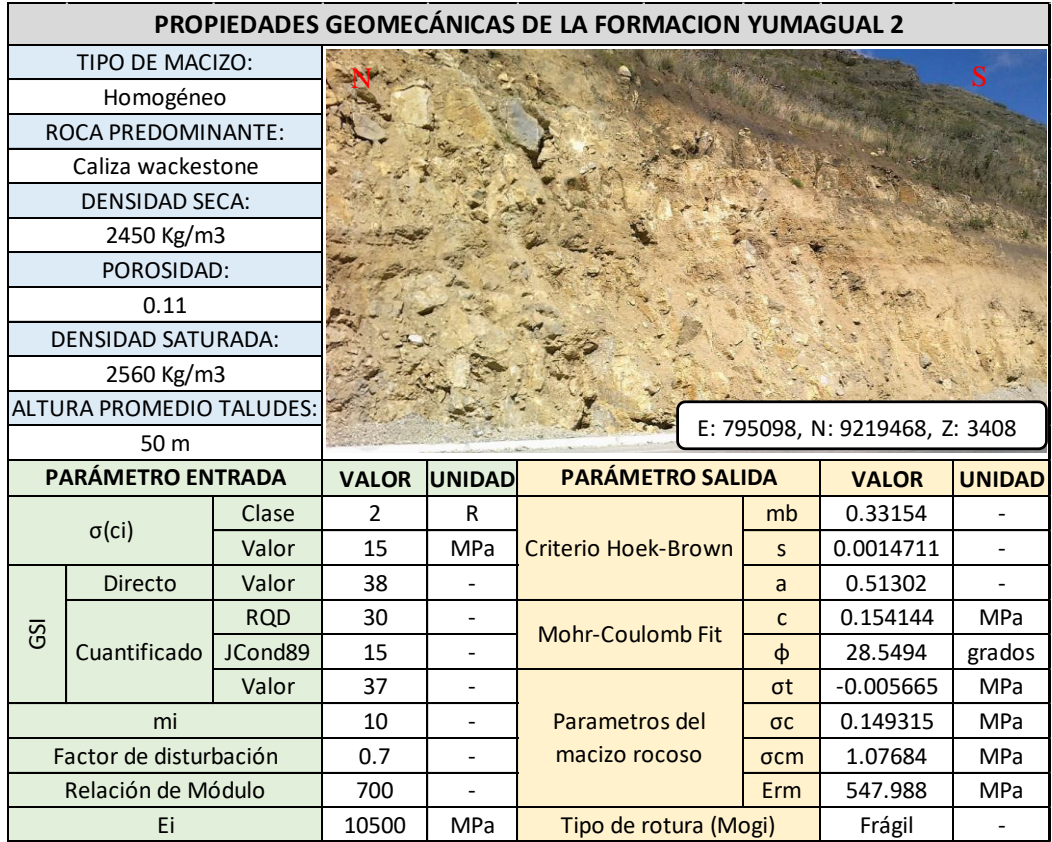

# **VARIABLES DESENCADENANTES**

### **Las suposiciones desencadenantes fueron:**

1. Condiciones normales: el desencadénate es la misma gravedad.

2. Sismicidad máxima: condicionado por la máxima aceleración del terreno.

3. Saturación: nivel freático, media a mitad de la altura del material crítico, a la altura de la topografía superficial.

Una descripción más detallada de las condiciones de análisis se presenta en la Tabla 15.

<span id="page-45-0"></span>Tabla 15.Condiciones desencadenantes en los utilizados en los análisis.

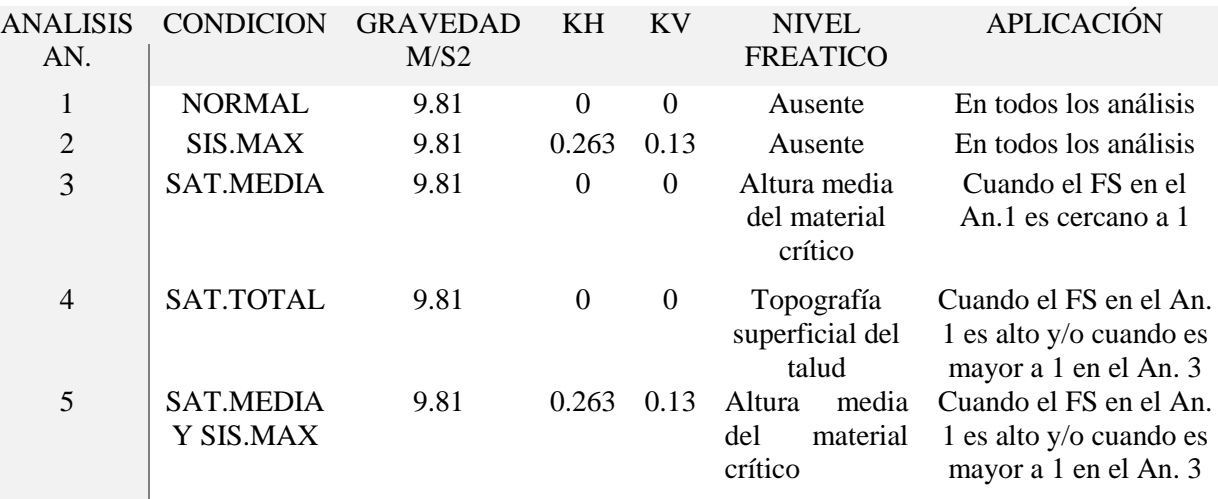

# **CAPÍTULO IV**

# **ANÁLISIS Y DISCUSIÓN DE RESULTADOS**

## <span id="page-46-2"></span><span id="page-46-1"></span><span id="page-46-0"></span>**4.1 PRESENTACIÓN DE LOS RESULTADOS**

## <span id="page-46-3"></span>**4.1.1 ANÁLISIS CON EL SOFTWAR SLIDE v7**

Los criterios para el análisis de los perfiles con el software Slide v7 fueron:

1. Los métodos seleccionados por ser los más contemporáneos y realizar el equilibrio de mayor cantidad de variables (más exhaustivo) fueron: Spencer (SPEN), GLE / Morgenstern-Price (G/M-P), Sarma (SAR).

2. El método de búsqueda de la falla crítica fue el de "Auto Refine Search" ya que es mejor método para búsqueda de fallas críticas no evidentes, al centrar progresivamente el análisis donde se concentran los factores de seguridad más bajos.

Los resultados correlativos para el softwar se encuentran en el Anexo **F** resumiéndose en la Tabla 16, donde se muestra valores para cada uno de los métodos teniendo en cuenta las 5 condiciones como son: condiciones normales (se agregó una capacidad de carga de 350.00 KN/m2), saturación media (se agregó una capacidad de carga de 350.00 KN/m2, adicionamos el nivel freático a lo largo del talud), saturación total (agregó una carga de 350.00 KN/m2, adicionamos el nivel freático a lo largo de la superficie del talud), sismicidad máxima (se agregó una capacidad de carga de 350.00 KN/m2, adicionamos sismicidad vertical de 0.132 y horizontal de 0.263 a lo largo del talud), y una saturación media y sísmica máxima (se agregó una capacidad de carga de 350.00 KN/m2, adicionamos el nivel freático a lo largo del talud, una sismicidad vertical de 0.132 y horizontal de 0.263 a lo largo del talud).

<span id="page-47-0"></span>

|                                  |                 | SLIDE v7                    |         |            |             |             |       |            |             |             |         |            |             |
|----------------------------------|-----------------|-----------------------------|---------|------------|-------------|-------------|-------|------------|-------------|-------------|---------|------------|-------------|
|                                  | PERFILIMATERIAL | <b>CONDICIONES NORMALES</b> |         |            | SAT. MEDIA  |             |       | SAT. TOTAL |             |             |         |            |             |
|                                  |                 | <b>SPEN</b>                 | $G/M-P$ | <b>SAR</b> | <b>PROM</b> | <b>SPEN</b> | G/M-P | <b>SAR</b> | <b>PROM</b> | <b>SPEN</b> | $G/M-P$ | <b>SAR</b> | <b>PROM</b> |
| $A - A'$                         | Ki-pa           | 1.612                       | 1.601   | 1.599      | 1.604       | 1.038       | 1.059 | 1.019      | 1.039       | 0.535       | 0.512   | 0.609      | 0.552       |
| $B - B'$                         | Ks-yu           | 4.454                       | 4.444   | 4.427      | 4.442       | 3.444       | 3.427 | 3.480      | 3.450       | 3.036       | 3.022   | 3.069      | 3.042       |
| $C-C'$                           | Ks-yu           | 3.346                       | 3.337   | 3.337      | 3.340       | 2.551       | 2.538 | 2.545      | 2.545       | 2.081       | 2.071   | 2.166      | 2.106       |
| $D1-D1'$                         | Ki-pa           | 1.556                       | 1.551   | 1.546      | 1.551       | 1.252       | 1.251 | 1.679      | 1.394       | 0.531       | 0.529   | 0.530      | 0.530       |
| D <sub>2</sub> -D <sub>2</sub> ' | Ki-pa           | 1.738                       | 1.736   | 1.745      | 1.740       | 1.822       | 1.807 | 1.949      | 1.859       | 1.373       | 1.352   | 1.438      | 1.388       |
| $E-E'$                           | Ki-pa           | 1.197                       | 1.185   | 1.189      | 1.190       | 0.581       | 0.601 | 0.609      | 0.597       | 0.236       | 0.236   | 0.236      | 0.236       |
| $F-F'$                           | Ki-pa           | 1.399                       | 1.392   | 1.405      | 1.399       | 1.158       | 1.145 | 1.201      | 1.168       | 0.290       | 0.289   | 0.291      | 0.290       |
| $G-G'$                           | Ks-yu           | 5.167                       | 5.164   | 5.169      | 5.167       | 4.149       | 4.139 | 4.136      | 4.141       | 4.149       | 4.139   | 4.136      | 4.141       |
| $H-H'$                           | Ks-yu2          | 1.416                       | 1.409   | 1.413      | 1.413       | 0.565       | 0.576 | 0.565      | 0.569       | 0.460       | 0.460   | 0.654      | 0.525       |
| $  -  '$                         | Ks-yu2          | 1.071                       | 1.067   | 1.148      | 1.095       | 0.699       | 0.426 | 0.815      | 0.647       | 0.438       | 0.250   | 0.251      | 0.313       |
| J-J'                             | Ks-yu2          | 1.307                       | 1.295   | 1.293      | 1.298       | 0.606       | 0.645 | 0.738      | 0.663       | 0.224       | 0.224   | 0.225      | 0.224       |
| $K-K'$                           | Ks-yu2          | 1.363                       | 1.356   | 1.315      | 1.345       | 1.000       | 0.999 | 1.114      | 1.038       | 0.510       | 0.469   | 0.612      | 0.530       |
| L-L'                             | Ks-yu2          | 2.257                       | 2.258   | 2.138      | 2.218       | 2.088       | 2.076 | 2.089      | 2.084       | 0.558       | 0.581   | 0.563      | 0.567       |

Tabla 16.Resultados del análisis de seguridad global.

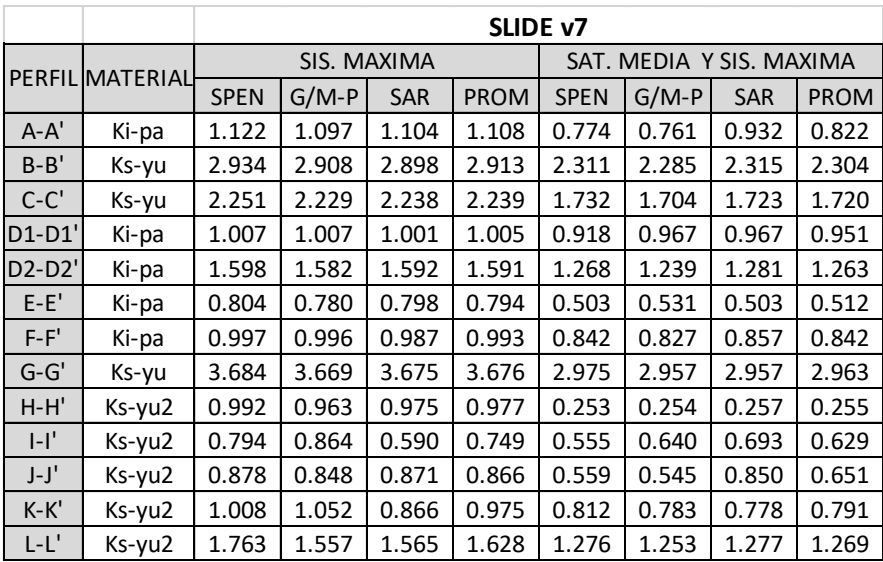

# <span id="page-48-0"></span>**4.1.2 FACTOR DE SEGURIDAD SEGÚN LAS CONDICIONES Y MÉTODOS UTILIZADOS EN EL SLIDE v7**

# **FORMACIÓN PARIATAMBO (Ki-pa)**

En esta formación se analizaron 5 perfiles (A-A', D1-D1', D2-D2', E-E', F-F') en condiciones normales, saturación media, saturación total, sismicidad máxima, saturación media y sismicidad máxima, para cada una de estas condiciones se aplicó 3 métodos, el de Spencer(1967) , GLE/morgenstem-Price(1965) y Sarma(1973), dichos métodos darán resultados del factor de seguridad(FS) para cada uno de los perfiles, teniendo en cuenta el rango de valores para el FS, como se muestra a continuación.

<span id="page-48-1"></span>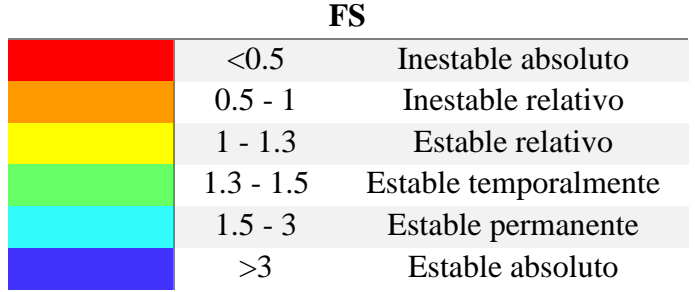

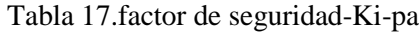

<span id="page-48-2"></span>**Perfil A-A'** 

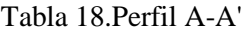

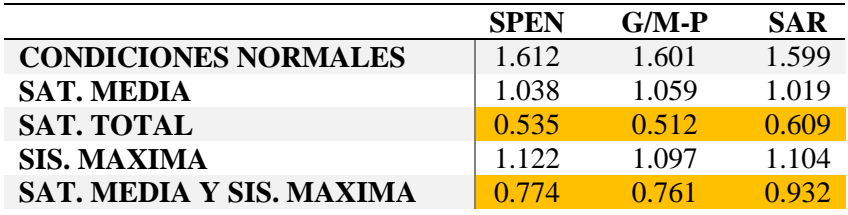

Como se puede ver en las tablas para el perfil **A-A'** según el rango de valores del FS, está ubicado dentro de los valores 0.5 – 1 calificándolo como un talud inestable relativo, para una **saturación total (**para esta condición se agregó una carga de 350.00 KN/m2, adicionamos el nivel freático a lo largo de la superficie del talud**)**, y una **saturación media y sísmica máxima (**para esta condición se agregó una capacidad de carga de 350.00 KN/m2, adicionamos el nivel freático a lo largo del talud, una sismicidad vertical de 0.132 y horizontal de 0.263 a lo largo del talud**)**.

#### <span id="page-49-0"></span>**Perfil D1-D1'**

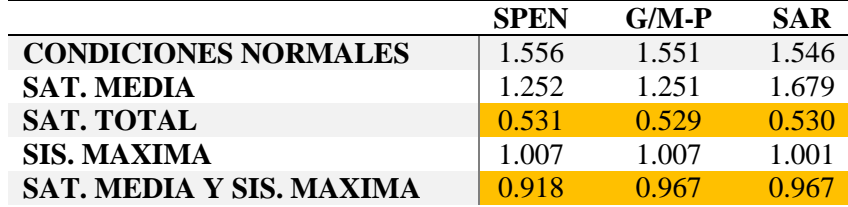

#### Tabla 19.Perfil D1-D1'

Como se puede ver en las tablas para el perfil **D1-D1'** según el rango de valores del FS, está ubicado dentro de los valores 0.5 – 1, calificándolo como un talud inestable relativo, para una **saturación total (**para esta condición se agregó una carga de 350.00 KN/m2, adicionamos el nivel freático a lo largo de la superficie del talud**)**, y una **saturación media y sísmica máxima (**para esta condición se agregó una capacidad de carga de 350.00 KN/m2, adicionamos el nivel freático a lo largo del talud, una sismicidad vertical de 0.132 y horizontal de 0.263 a lo largo del talud**)**.

### <span id="page-49-1"></span>**Perfil D2-D2'**

#### Tabla 20.Perfil D2-D2'

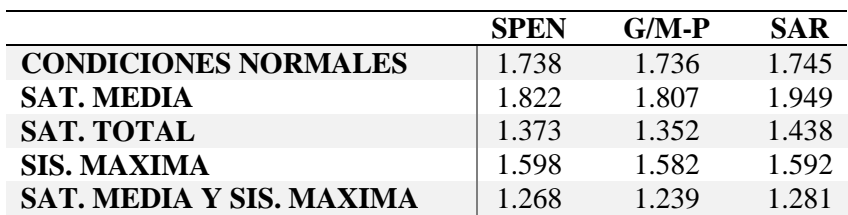

### <span id="page-49-2"></span>**Perfil E-E'**

#### Tabla 21.Perfil E-E'

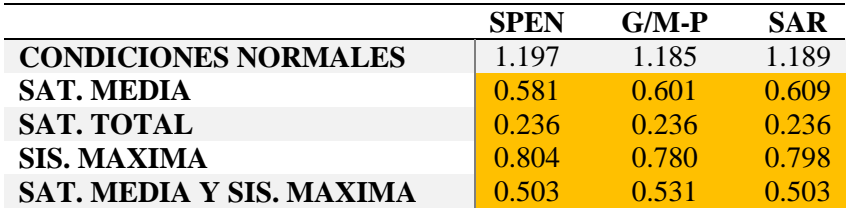

Como se puede ver en las tablas para el perfil E-E' según el rango de valores del FS, está ubicado dentro de los valore 0.5 – 1, calificándolo como un talud inestable relativo para una saturación **media** (para esta condición se agregó una capacidad de carga de 350.00 KN/m2, adicionamos el nivel freático a lo largo del talud),

Valores <0.5, calificándolo como un talud Inestable absoluto, para una **saturación total** (para esta condición se agregó una capacidad de carga de 350.00 KN/m2, adicionamos el nivel freático a lo largo de la superficie del talud)

Valores entre 0.5 – 1 calificándolo como un talud inestable relativo para una **sismicidad máxima (**para esta condición se agregó una capacidad de carga de 350.00 KN/m2, adicionamos sismicidad vertical de 0.132 y horizontal de 0.263 a lo largo del talud**)**.

Valores entre 0.5 – 1 calificándolo como un talud inestable relativo para **saturación media y sismicidad máxima (**para esta condición se agregó una capacidad de carga de 350.00 KN/m2, adicionamos el nivel freático a lo largo del talud, una sismicidad vertical de 0.132 y horizontal de 0.263 a lo largo del talud**)**.

## <span id="page-50-0"></span>**Perfil F-F'**

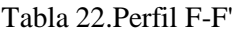

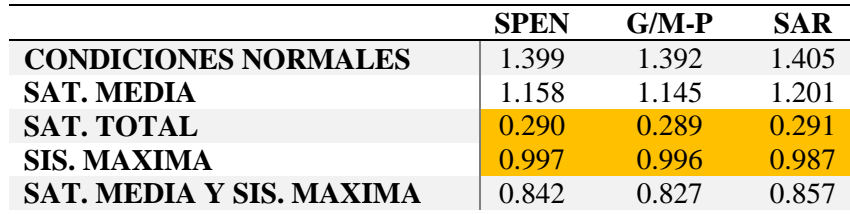

Como se puede ver en las tablas para el perfil F-F' según el rango de valores del FS, tiene valores <0.5 calificándolo como un talud Inestable absoluto, para una **saturación total** (para esta condición se agregó una capacidad de carga de 350.00 KN/m2, adicionamos el nivel freático a lo largo de la superficie del talud).

Valores entre 0.5–1 calificándolo como un talud inestable relativo para una **sismicidad máxima (**para esta condición se agregó una capacidad de carga de 350.00 KN/m2, adicionamos sismicidad vertical de 0.132 y horizontal de 0.263 a lo largo del talud**)**.

Valores entre 0.5–1 calificándolo como un talud inestable relativo para una **saturación media y sismicidad máxima (**para esta condición se agregó una capacidad de carga de 350.00 KN/m2, adicionamos el nivel freático a lo largo del talud, una sismicidad vertical de 0.132 y horizontal de 0.263 a lo largo del talud**)**.

### **YUMAGUAL (Ks-yu)**

En esta formación se analizaron 3 perfiles (B-B', C-C', G-G' ) en condiciones normales, saturación media, saturación total, sismicidad máxima, saturación media y sismicidad máxima, para cada una de estas condiciones se aplicó 3 métodos, el de Spencer(1967) , GLE morgenstem Price(1965) y Sarma(1973), dichos métodos darán resultados del factor de seguridad(FS) para cada uno de los perfiles, teniendo en cuenta el rango de valores para el FS, como se muestra a continuación .

### Tabla 23.factor de seguridad-Ks-yu

<span id="page-51-0"></span>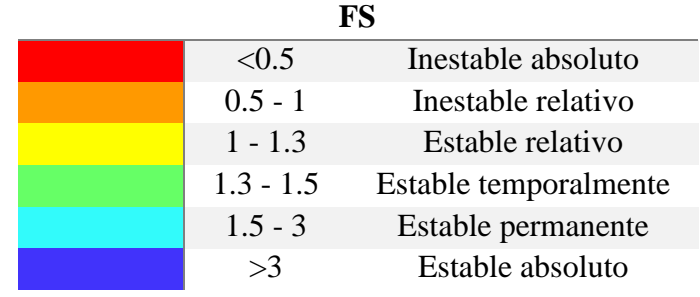

### <span id="page-51-1"></span>**Perfil B-B'**

#### Tabla 24.Perfil B-B'

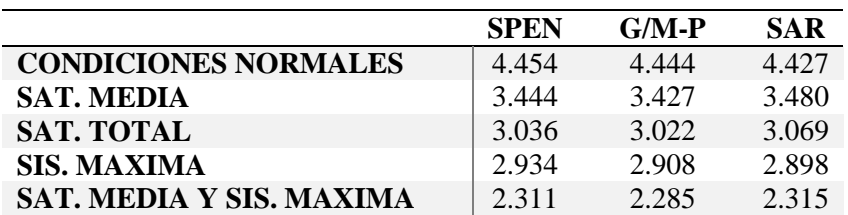

### <span id="page-51-2"></span>**Perfil C-C'**

Tabla 25.Perfil C-C'

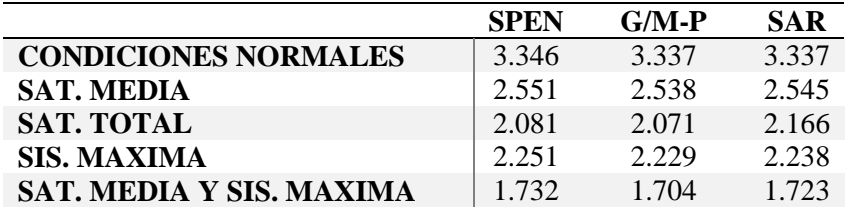

### <span id="page-52-0"></span>**Perfil G-G'**

|                                 | <b>SPEN</b> | $G/M-P$ | <b>SAR</b> |
|---------------------------------|-------------|---------|------------|
|                                 |             |         |            |
| <b>CONDICIONES NORMALES</b>     | 5.167       | 5.164   | 5.169      |
| <b>SAT. MEDIA</b>               | 4.149       | 4.139   | 4.136      |
| <b>SAT. TOTAL</b>               | 4.149       | 4.139   | 4.136      |
| <b>SIS. MAXIMA</b>              | 3.684       | 3.669   | 3.675      |
| <b>SAT. MEDIA Y SIS. MAXIMA</b> | 2.975       | 2.957   | 2.957      |

Tabla 26.Perfil G-G'

Para los 3 perfiles (B-B', C-C', G-G'), teniendo en cuenta el rango de valores del factor de seguridad ubicados dentro de los valores: 1.5-3, >3, están calificados como taludes estables permanentes y estables absolutos.

#### **YUMAGUAL (Ks-yu2)**

En esta formación se analizaron 4 perfiles (H-H', I-I', J-J', K-K', L-L') en condiciones normales, saturación media, saturación total, sismicidad máxima, saturación media y sismicidad máxima, para cada una de estas condiciones se aplicó 3 métodos, el de Spencer(1967) , GLE morgenstem Price(1965) y Sarma(1973), dichos métodos darán resultados del factor de seguridad(FS) para cada uno de los perfiles, teniendo en cuenta el rango de valores para el FS, como se muestra a continuación .

#### Tabla 27.factor de seguridad-Ks-yu2

<span id="page-52-1"></span>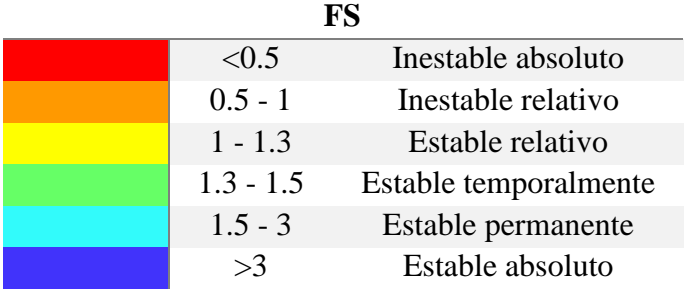

#### <span id="page-52-2"></span>**Perfil H-H'**

### Tabla 28.Perfil H-H'

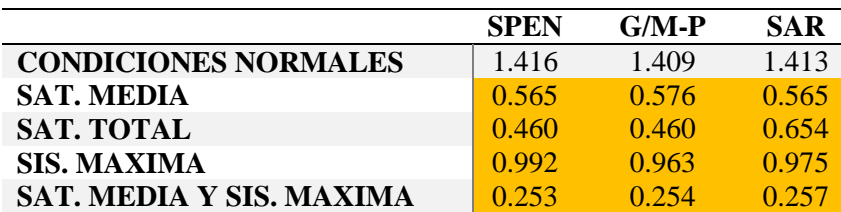

Como se puede ver en las tablas para el perfil E-E' según el rango de valores del FS, está ubicado dentro de los valores 0.5 – 1 calificándolo como un talud inestable relativo para una **saturación media** (para esta condición se agregó una capacidad de carga de 350.00 KN/m2, adicionamos el nivel freático a lo largo del talud).

Valores entre 0.5–1, <0.5 calificándolo como un talud inestable relativo e inestable absoluto, para una **saturación total** (para esta condición se agregó una capacidad de carga de 350.00 KN/m2, adicionamos el nivel freático a lo largo de la superficie del talud).

Valores entre 0.5–1 calificándolo como un talud inestable relativo para una **sismicidad máxima (**para esta condición se agregó una capacidad de carga de 350.00 KN/m2, adicionamos sismicidad vertical de 0.132 y horizontal de 0.263 a lo largo del talud**)**.

Valores <0.5 calificándolo como un talud inestable absoluto para una **saturación media y sismicidad máxima (**para esta condición se agregó una capacidad de carga de 350.00 KN/m2, adicionamos el nivel freático a lo largo del talud, una sismicidad vertical de 0.132 y horizontal de 0.263 a lo largo del talud**)**.

<span id="page-53-0"></span>**Perfil I-I'**

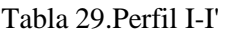

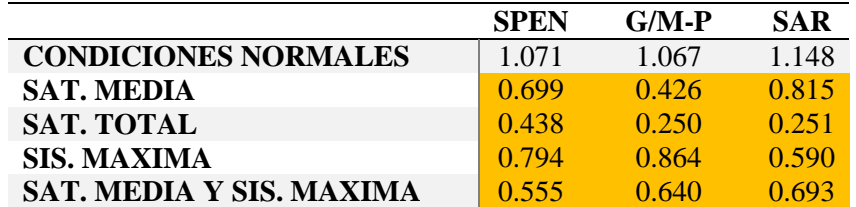

Valores entre 0.5–1, <0.5 calificándolo como un talud inestable relativo e inestable absoluto para **saturación media** (para esta condición se agregó una capacidad de carga de 350.00 KN/m2, adicionamos el nivel freático a lo largo del talud).

Valores <0.5, calificándolo como un talud inestable absoluto para una **saturación total** (para esta condición se agregó una capacidad de carga de 350.00 KN/m2, adicionamos el nivel freático a lo largo de la superficie del talud).

Valores entre 0.5–1 calificándolo como un talud inestable relativo para una **sismicidad máxima (**para esta condición se agregó una capacidad de carga de 350.00 KN/m2, adicionamos sismicidad vertical de 0.132 y horizontal de 0.263 a lo largo del talud**)**.

Valores entre 0.5–1 calificándolo como un talud inestable relativo para **saturación media y sismicidad máxima (**para esta condición se agregó una capacidad de carga de 350.00 KN/m2, adicionamos el nivel freático a lo largo del talud, una sismicidad vertical de 0.132 y horizontal de 0.263 a lo largo del talud**)**.

### <span id="page-54-0"></span>**Perfil J-J'**

### Tabla 30.Perfil J-J'

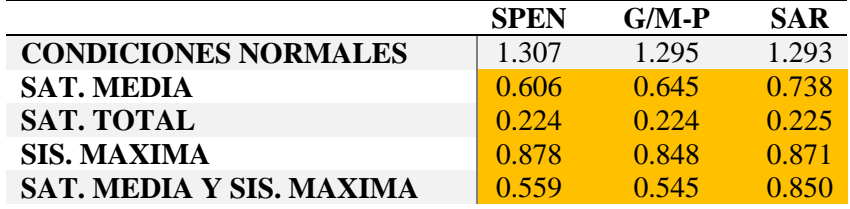

Valores entre 0.5–1 calificándolo como un talud inestable relativo para **saturación media**  (para esta condición se agregó una capacidad de carga de 350.00 KN/m2, adicionamos el nivel freático a lo largo del talud). Valores <0.5 calificándolo como un talud inestable absoluto para **saturación total** (para esta condición se agregó una capacidad de carga de 350.00 KN/m2, adicionamos el nivel freático a lo largo de la superficie del talud).

Valores entre 0.5–1 calificándolo como un talud inestable relativo para **sismicidad máxima (**para esta condición se agregó una capacidad de carga de 350.00 KN/m2, adicionamos sismicidad vertical de 0.132 y horizontal de 0.263 a lo largo del talud**)**.

Valores entre 0.5–1 calificándolo como un talud inestable relativo para **saturación media y sismicidad máxima (**para esta condición se agregó una capacidad de carga de 350.00 KN/m2, adicionamos el nivel freático a lo largo del talud, una sismicidad vertical de 0.132 y horizontal de 0.263 a lo largo del talud**)**.

### <span id="page-55-0"></span>**Perfil K-K'**

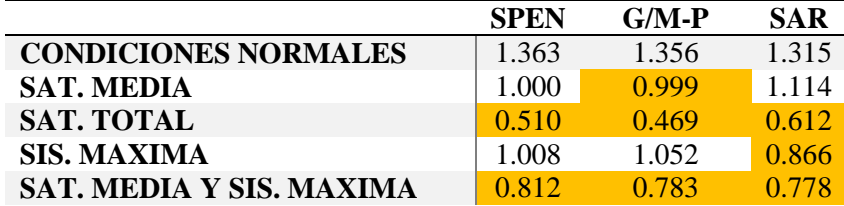

#### Tabla 31.Perfil K-K'

Valores entre 0.5–1 calificándolo como un talud inestable relativo para **saturación media**  (para esta condición se agregó una capacidad de carga de 350.00 KN/m2, adicionamos el nivel freático a lo largo del talud).

Valores entre 0.5–1, <0.5 calificándolo como un talud inestable relativo e inestable absoluto para **saturación total** (para esta condición se agregó una capacidad de carga de 350.00 KN/m2, adicionamos el nivel freático a lo largo de la superficie del talud).

Valores entre 0.5–1 para **sismicidad máxima (**para esta condición se agregó una capacidad de carga de 350.00 KN/m2, adicionamos sismicidad vertical de 0.132 y horizontal de 0.263 a lo largo del talud**)**.

Valores entre 0.5–1 calificándolo como un talud inestable relativo para **saturación media y sismicidad máxima (**para esta condición se agregó una capacidad de carga de 350.00 KN/m2, adicionamos el nivel freático a lo largo del talud, una sismicidad vertical de 0.132 y horizontal de 0.263 a lo largo del talud**)**.

### <span id="page-55-1"></span>**Perfil L-L'**

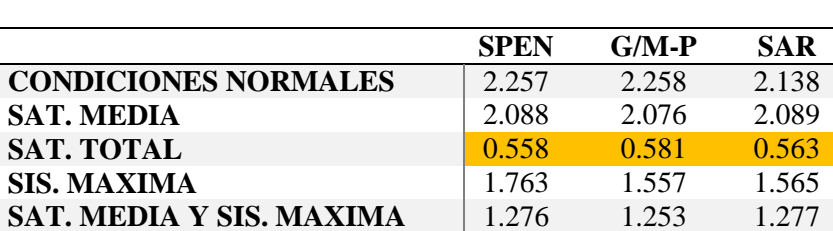

Tabla 32.Perfil L-L'

Valores entre 0.5–1 calificándolo como un talud inestable relativo para **saturación total** (para esta condición se agregó una capacidad de carga de 350.00 KN/m2, adicionamos el nivel freático a lo largo de la superficie del talud).

## <span id="page-56-0"></span>**4.1.3 PROMEDIO DEL FS PARA CADA UNO DE LOS MÉTODOS**

Para obtener estos valores se promedió el factor de seguridad de cada uno de los métodos obteniendo un valor promedio que a continuación se muestra en la tabla.

<span id="page-56-1"></span>

| PERFIL   | <b>MATERIAL</b> | <b>CONDICIONES NORMALES</b> | <b>SAT. MEDIA</b> | <b>SAT. TOTAL</b> | SIS. MAXIMA | <b>SAT. MEDIA Y SIS. MAXIMA</b> |
|----------|-----------------|-----------------------------|-------------------|-------------------|-------------|---------------------------------|
|          |                 | <b>PROM</b>                 | <b>PROM</b>       | <b>PROM</b>       | <b>PROM</b> | <b>PROM</b>                     |
| $A - A'$ | Ki-pa           | 1.604                       | 1.039             | 0.552             | 1.108       | 0.822                           |
| $B - B'$ | Ks-yu           | 4.442                       | 3.450             | 3.042             | 2.913       | 2.304                           |
| $C-C'$   | Ks-yu           | 3.340                       | 2.545             | 2.106             | 2.239       | 1.720                           |
| $D1-D1'$ | Ki-pa           | 1.551                       | 1.394             | 0.530             | 1.005       | 0.951                           |
| $D2-D2'$ | Ki-pa           | 1.740                       | 1.859             | 1.388             | 1.591       | 1.263                           |
| $E-E'$   | Ki-pa           | 1.190                       | 0.597             | 0.236             | 0.794       | 0.512                           |
| $F-F'$   | Ki-pa           | 1.399                       | 1.168             | 0.290             | 0.993       | 0.842                           |
| $G-G'$   | Ks-yu           | 5.167                       | 4.141             | 4.141             | 3.676       | 2.963                           |
| $H-H'$   | Ks-yu2          | 1.413                       | 0.569             | 0.525             | 0.977       | 0.255                           |
| $  -  '$ | Ks-yu2          | 1.095                       | 0.647             | 0.313             | 0.749       | 0.629                           |
| $J-J'$   | Ks-yu2          | 1.298                       | 0.663             | 0.224             | 0.866       | 0.651                           |
| $K-K'$   | Ks-yu2          | 1.345                       | 1.038             | 0.530             | 0.975       | 0.791                           |
| $L-L'$   | Ks-yu2          | 2.218                       | 2.084             | 0.567             | 1.628       | 1.269                           |

Tabla 33: Resumen de los factores de seguridad en diferentes condiciones.

Para la FORMACION PARIATAMBO los valores de FS están entre, <0.5, 0.5–1 calificándolo como un talud inestable absoluto e inestable relativo respectivamente.

Para la FORMACION YUMAGUAL según los valores del FS se lo califica como taludes estables.

Para la FORMACION YUMAGUAL 2 los valores de FS están entre, <0.5, 0.5–1 calificándolo como un talud inestable absoluto e inestable relativo respectivamente.

# **4.2 CONTRASTACIÓN CON LA HIPÓTESIS**

Con los parámetros encontrados de la carretera Encañada – Celendín en el tramo km. 32+000 - km. 46+000 se afirma la hipótesis inicialmente planteada que los taludes presentan inestabilidad teniendo en cuenta las características litológicas y variables desencadenantes como Condiciones normales (el desencadénante es la misma gravedad g=9.8m/s2), Sismicidad máxima (condicionado por la máxima aceleración del terreno, sismicidad vertical de 0.132 y sismicidad horizontal de 0.263), Saturación: nivel freático (media a mitad de la altura del material crítico, a la altura de la topografía superficial con Hmin=41.809m y Hmax=134.609m según sea la altura del talud) que disminuyen las óptimas condiciones de estos puntos críticos, manifestándose en sus factores de seguridad menores a la unidad.

# **CAPÍTULO V**

#### **CONCLUSIONES Y RECOMENDACIONES**

#### <span id="page-57-2"></span><span id="page-57-1"></span><span id="page-57-0"></span>**5.1 CONCLUSIONES**

La evaluación geomecánica de los taludes de la carretera Encañada - Celendín en el tramo km. 32+000 - km. 46+000, determina macizos rocosos homogéneo y heterogéneos.

A través del cartografiado geológico se determinó el tipo de litología (ki-pa, Ks-yu, Qh-al, Qh-de, Qh-fl) que presenta de la carretera Encañada - Celendín en el tramo km. 32+000 km. 46+000.

Se determinó las propiedades físicas y mecánicas del macizo rocoso para la Formación Pariatambo tipo de macizo=heterogéneo, estimación de parámetro entrada σ(ci) = 15, gsi=33, mi=9. Para la Formación Yumagual tipo de macizo=homogéneo, estimación de parámetro entrada σ(ci) =35, gsi=52, mi=10. Para la Formación Yumagual 2 tipo de macizo=homogénea estimación de parámetro entrada σ(ci) =15, gsi=37, mi=10 y densidad seca=2450 kg/m3, porosidad=0.11, densidad saturada=2560 kg/m3, altura promedio taludes=50m para dichas formaciones.

El factor de seguridad para tramos inestables está entre,  $0.5-1$  y <0.5, para cada uno de los perfiles realizados de la carretera Encañada - Celendín en el tramo km. 32+000 - km. 46+000, y teniendo en cuenta el rango de valores del FS los taludes tienen un comportamiento inestable.

Se elaboró un mapa geomecánico teniendo en cuenta los valores promedios del factor de seguridad de cada uno de los perfiles, de esta manera se determinó las zonas inestables de la carretera Encañada - Celendín en el tramo km. 32+000- km. 46+000.

### <span id="page-58-0"></span>**5.2 RECOMENDACIONES**

.

Realizar ensayos de laboratorio como: Ensayos triaxiales para determinar con más exactitud la resistencia de la roca al corte.

Se recomienda a la Dirección Regional de Transportes y Comunicaciones Monitorear periódicamente las estaciones geomecánicas críticas para verificar su comportamiento ya que encuentran expuestas a variables desencadenantes (gravedad, sismicidad, saturaciónnivel freático).

# **REFERENCIAS BIBLIOGRÁFICAS**

<span id="page-59-0"></span>ALIAGA M. (2003). "Estudio Geológico - Geotécnico para la Rehabilitación de la Carretera Corral Quemado - Rio Nieva Tramo I: Puerto Naranjitos - Pedro Ruiz"

BRAJA. M. DAS (1984). "Fundamentos De La Ingeniería Geotécnica". Mexico: Thomson.

BRAJA. M. DAS (2001). "Fundamentos De La Ingeniería Geotécnica". Mexico: Thomson.

GAVILANES et al (2004), "Introducción a la Ingeniería de Túneles"

E.HOEK, C.CARRANZA-TORES, B.CORKUM. (2002). "Criterio De Rotura De Hoek-Brown. Minesota".

LARA M. & SEPULVEDA S. (2008), "Remoción de masas. Departamento de Geología".

REYES L. (1980). Boletín N° 31, "Cuadrángulo de Cajamarca - San Marcos – Cajabamba".

SAMPIERI, A. (2010), "Metodología de la Investigación Científica. Diseños con hipótesis explicativas".

SUAREZ, J. (2009) "Deslizamientos: Análisis Geotécnico".

VALLEJO L. Et. Al, (2004). "Ingeniería Geológica"

ZAVALA, B. & ROSADO M. (2011) "Riesgo Geológico en la Región de Cajamarca"

## **ANEXOS**

# <span id="page-60-1"></span><span id="page-60-0"></span>**A. TABLA –DIAGRAMA DE TRANSICIÓN DE UN MACIZO ROCOSO INTACTO A UNO FUERTEMENTE FRACTURADO.**

### <span id="page-60-2"></span>**B. TABLAS DE REGISTRO EN CAMPO**

## <span id="page-60-3"></span>**C. PLANOS**

- **P-01: Plano de Ubicación**
- **P-02: Plano Satelital**
- **P-03: Plano de Topográfico**
- **P-04: Plano de Pendientes**
- **P-05: Plano de Geológico**
- **P-06: Plano de Resultados en Condiciones Normales**
- **P-07: Plano de Resultados de Saturación Media**
- **P-08: Plano de Resultados de Saturación Total**
- **P-09: Plano de Resultados de Sismicidad máxima**
- **P-10: Plano de Resultados de Saturación Media y Sismicidad máxima**

### <span id="page-60-4"></span>**D. PERFILES**

## <span id="page-60-5"></span>**E. ANÁLISIS CON EL SOFTWARE ROCDATA V5**

# <span id="page-60-6"></span>**F. RESULTADOS DEL ANÁLSIS CON EL SOFTWARE SLIDE V7.**

# **A. TABLA –DIAGRAMA DE TRANSICIÓN DE UN MACIZO ROCOSO INTACTO A UNO FUERTEMENTE FRACTURADO.**

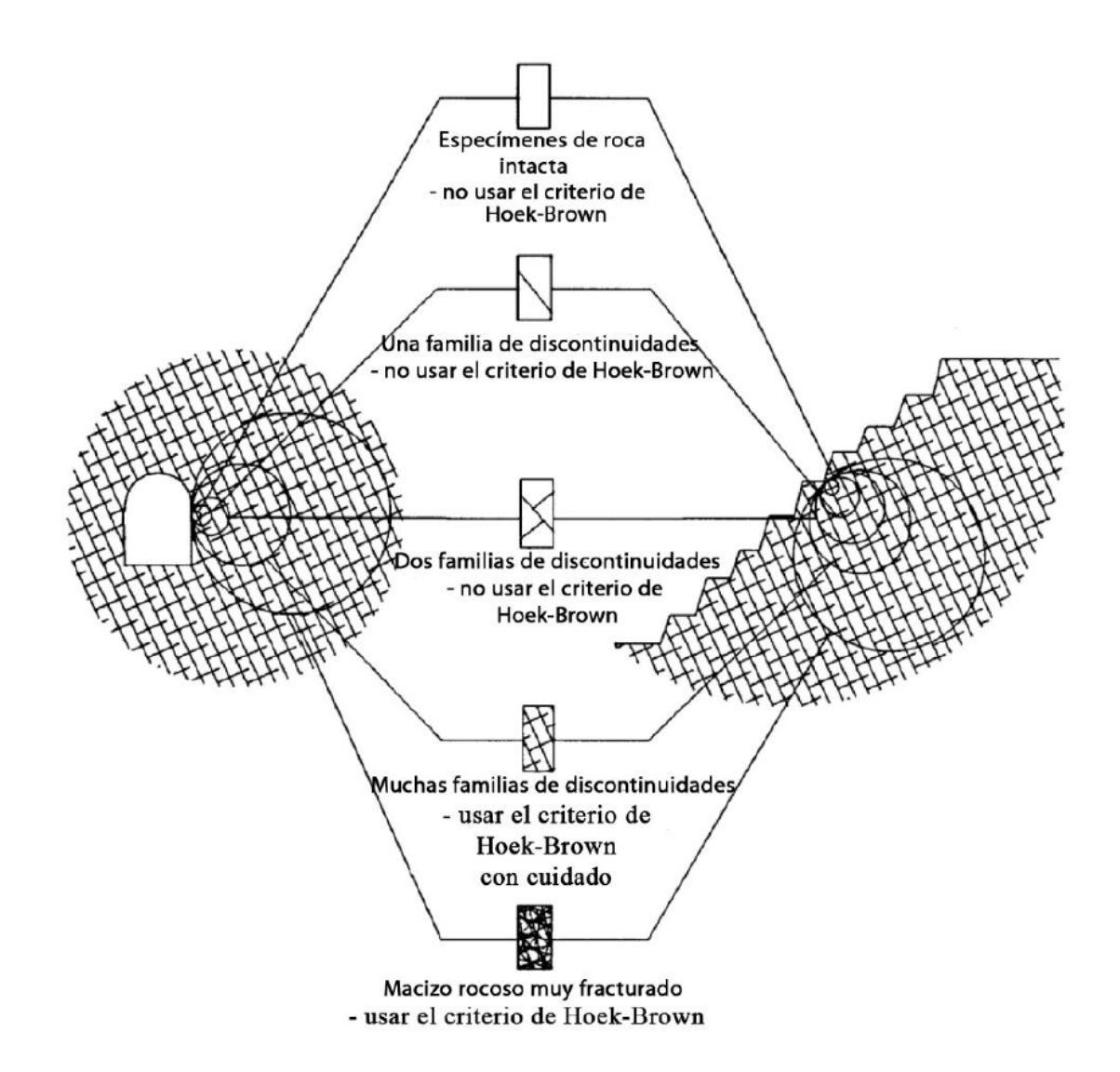

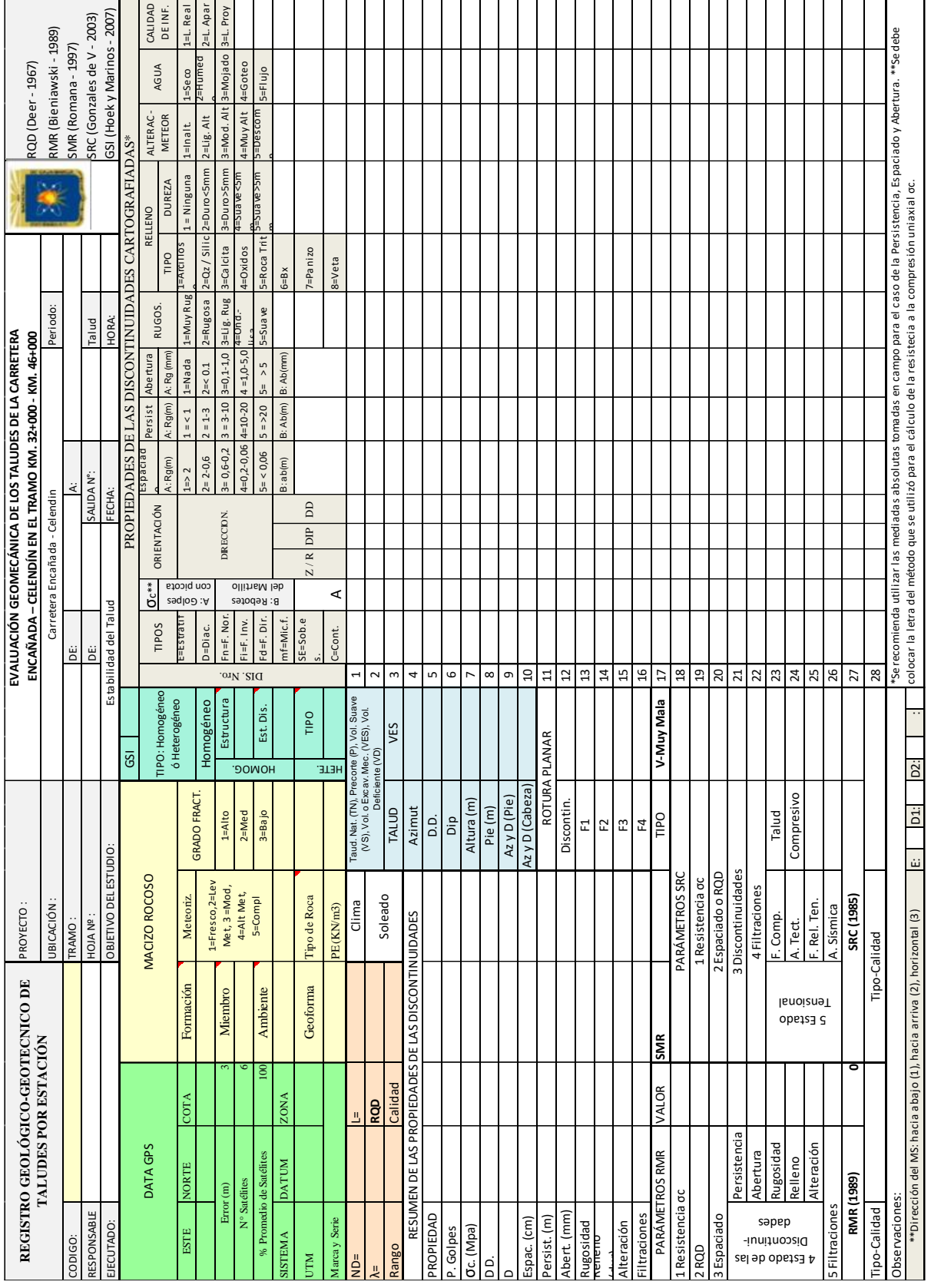

# **B. TABLAS DE REGISTRO DE CAMPO**